Storytelling With Data

Scott Spencer | Columbia University

**Effective visuals — encoding data graphically: grammar, layers, color**

### **Conceptual project timeline**

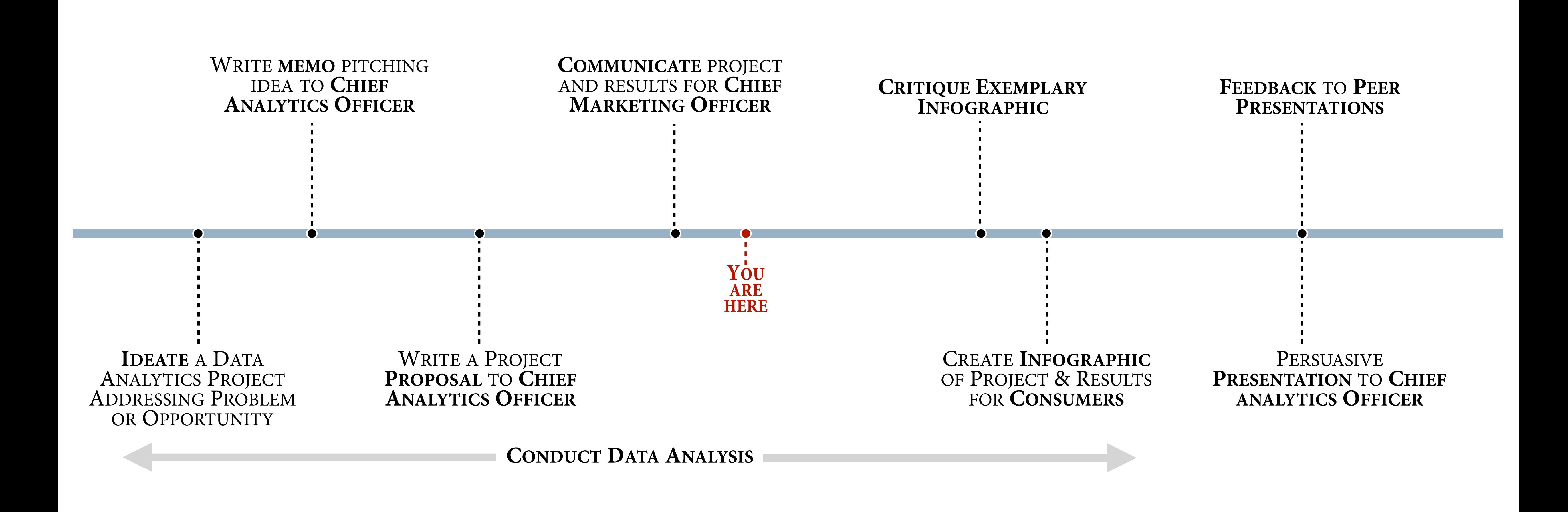

Scott Spencer /  $\bullet$  https://github.com/ssp3nc3r  $\bullet$  scott.spencer@columbia.edu 2

**the grammar of graphics**

Scott Spencer / nttps://github.com/ssp3nc3r & scott.spencer@columbia.edu 3

### **the grammar of graphics |** *statistical graphic speci***f***cations are expressed in six statements*

**TRANSFORMATIONS :** variable transformations (*e.g., rank*) **SCALES :** scale transformations (*e.g., log*) **COORDINATES :** a coordinate system (*e.g., cartesian, polar*)

- **DATA :** a set of data operations that create variables from datasets
	-
	-
	-
- **ELEMENTS :** graphs (*e.g., points, lines*) and their aesthetic attributes (*e.g., color, opacity, shape, size, orientation*)
	-

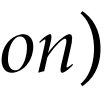

**GUIDES :** one or more guides (*axes, legends, etc.*)

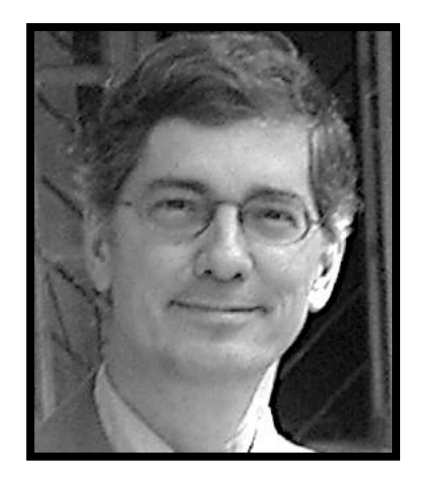

Wilkinson, Leland

### **the grammar of graphics |** *ggplot2 is the grammar of graphics implemented in R*

# load grammar of graphics library(ggplot2)

p <-

# functions for data ink

 mapping = aes(<aesthetic> = <variable>, <aesthetic> = <variable>, <...> = <...>) +

 $ggplot(data =$ **DATA TRANSFORMATIONS**

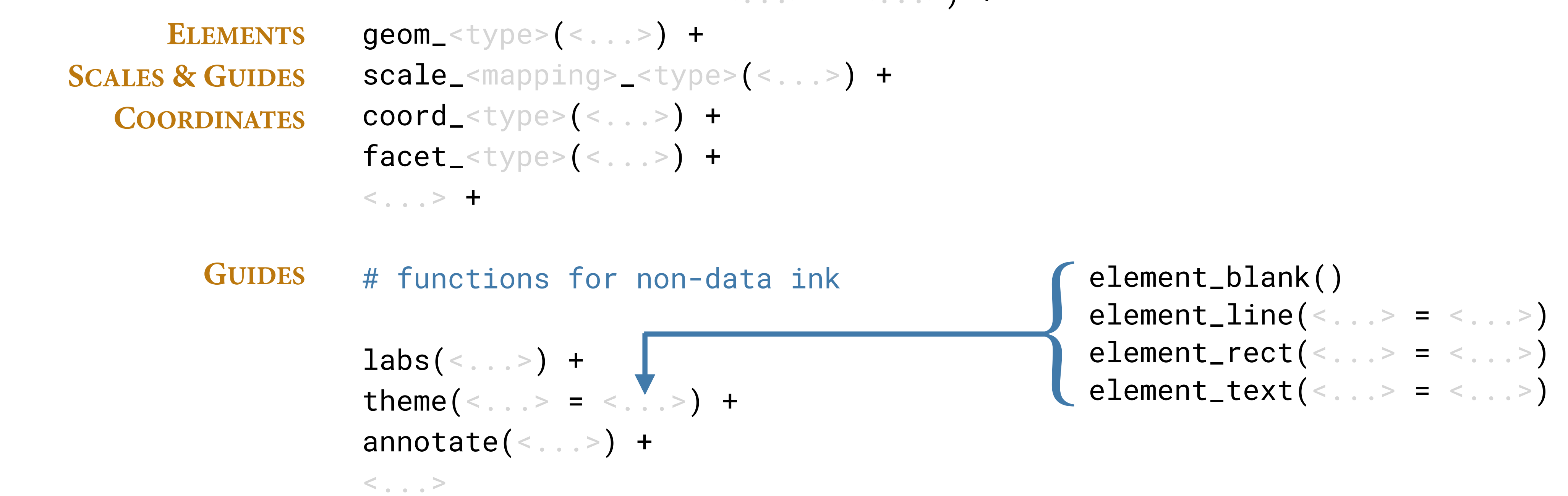

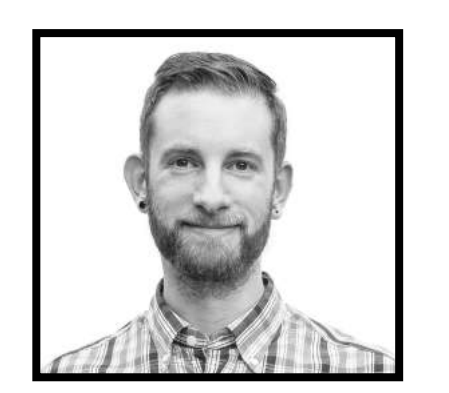

Wickham, Hadley

**thinking about graphics as layers**

Scott Spencer / nttps://github.com/ssp3nc3r & scott.spencer@columbia.edu 6

### **graphics as layers |** *when one form or shape overlaps another, we see an illusion of near and far.*

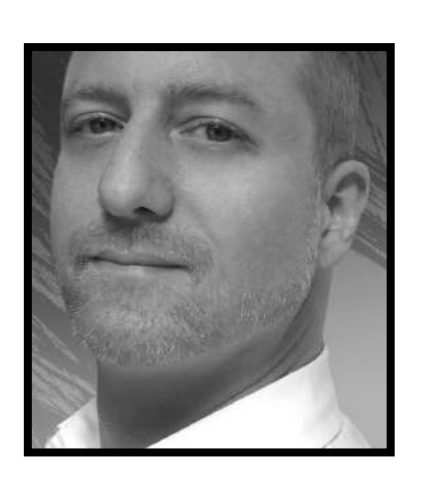

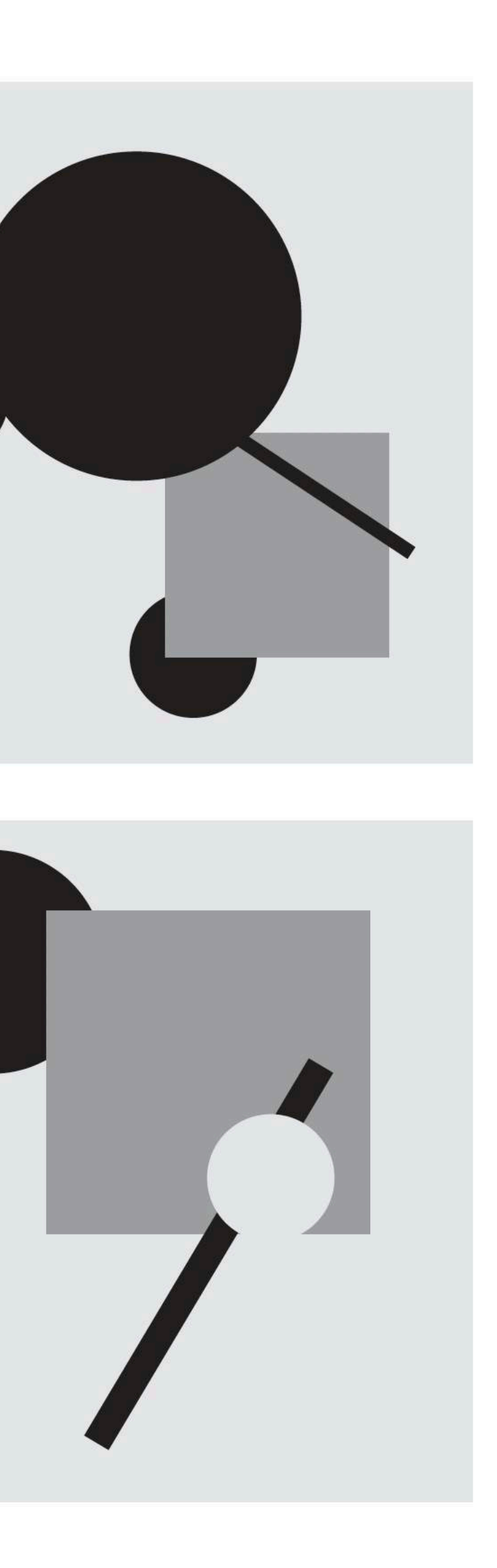

### **graphics as layers |** *order of elements determines position towards reader and when overlapping, occlude.*

ggplot() + theme\_void() + scale\_x\_continuous(limits = c(-5, 5)) + scale\_y\_continuous(limits = c(-5, 5)) + geom\_point(aes(x = 0, y = 0), size = 50, color = "orange") + geom\_point(aes(x = 1, y = 1), size = 50, color = "dodgerblue")

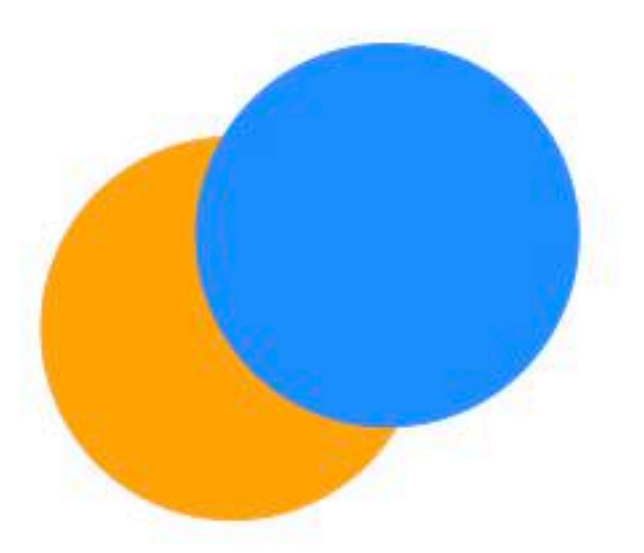

ggplot() + theme\_void() + scale\_x\_continuous(limits = c(-5, 5)) + scale\_y\_continuous(limits = c(-5, 5)) + geom\_point(aes(x = 1, y = 1), size = 50, color = "dodgerblue") + geom\_point(aes(x = 0, y = 0), size = 50, color = "orange")

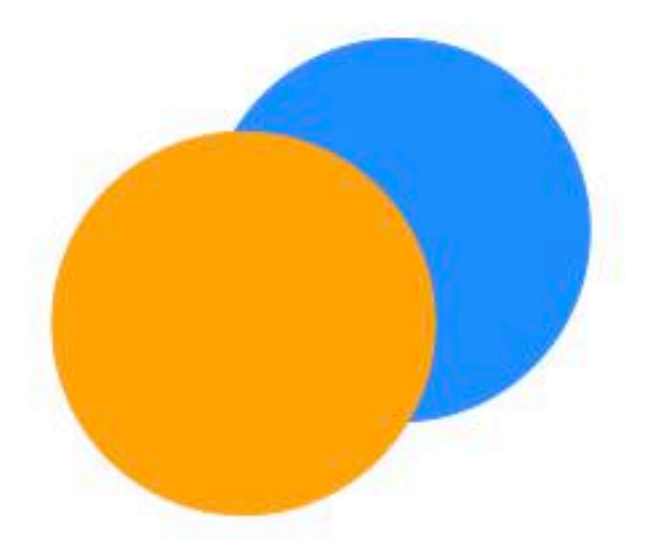

Scott Spencer / nttps://github.com/ssp3nc3r & scott.spencer@columbia.edu 8

**graphics as layers |** *layering by type of encoding, color in this case, helps separate information types.*

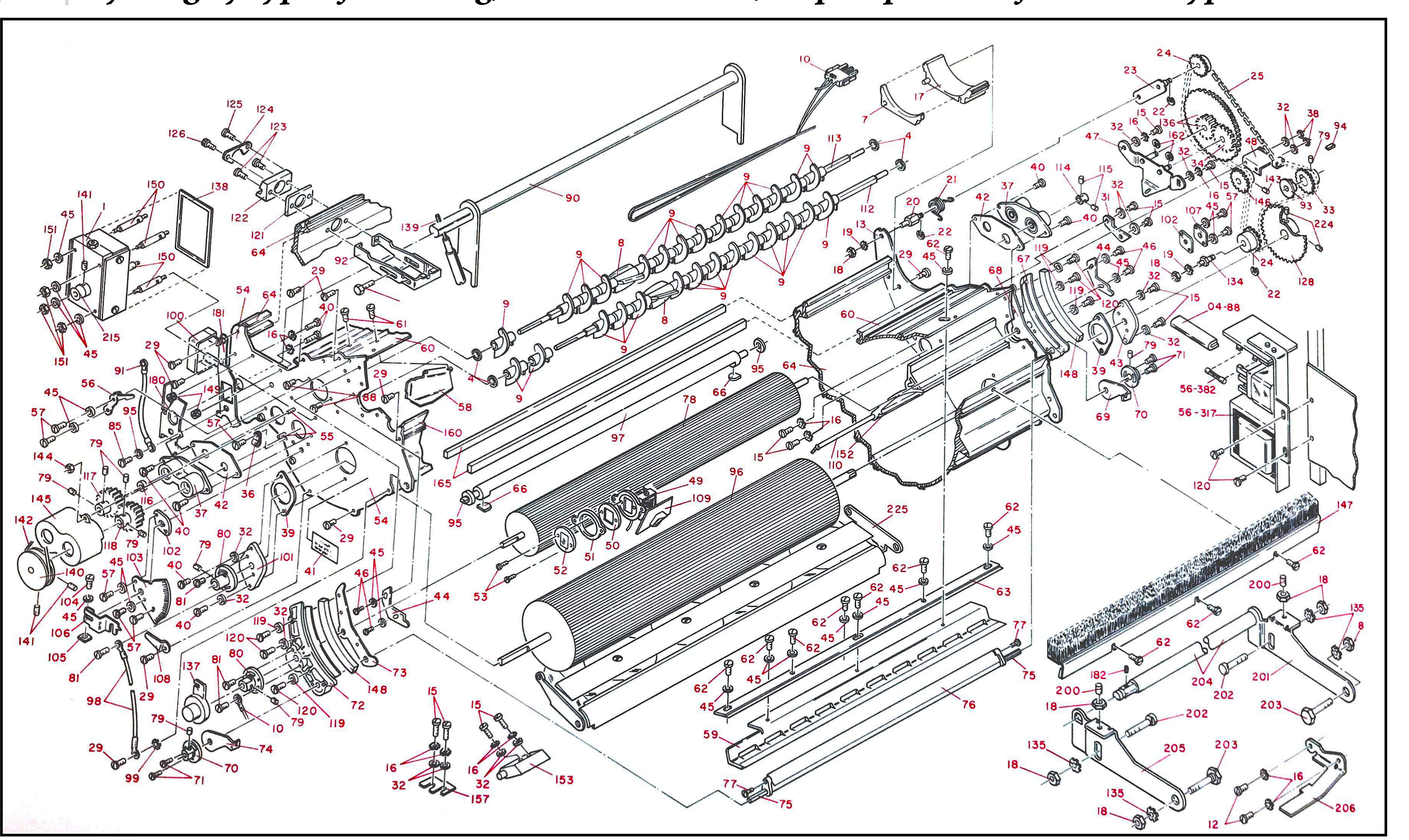

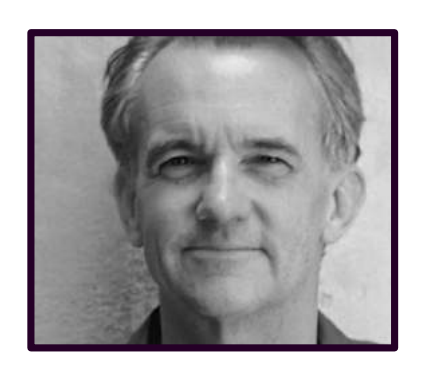

### **graphics as layers |** *layering by type of encoding helps separate information types. Maps tend to be exemplary.*

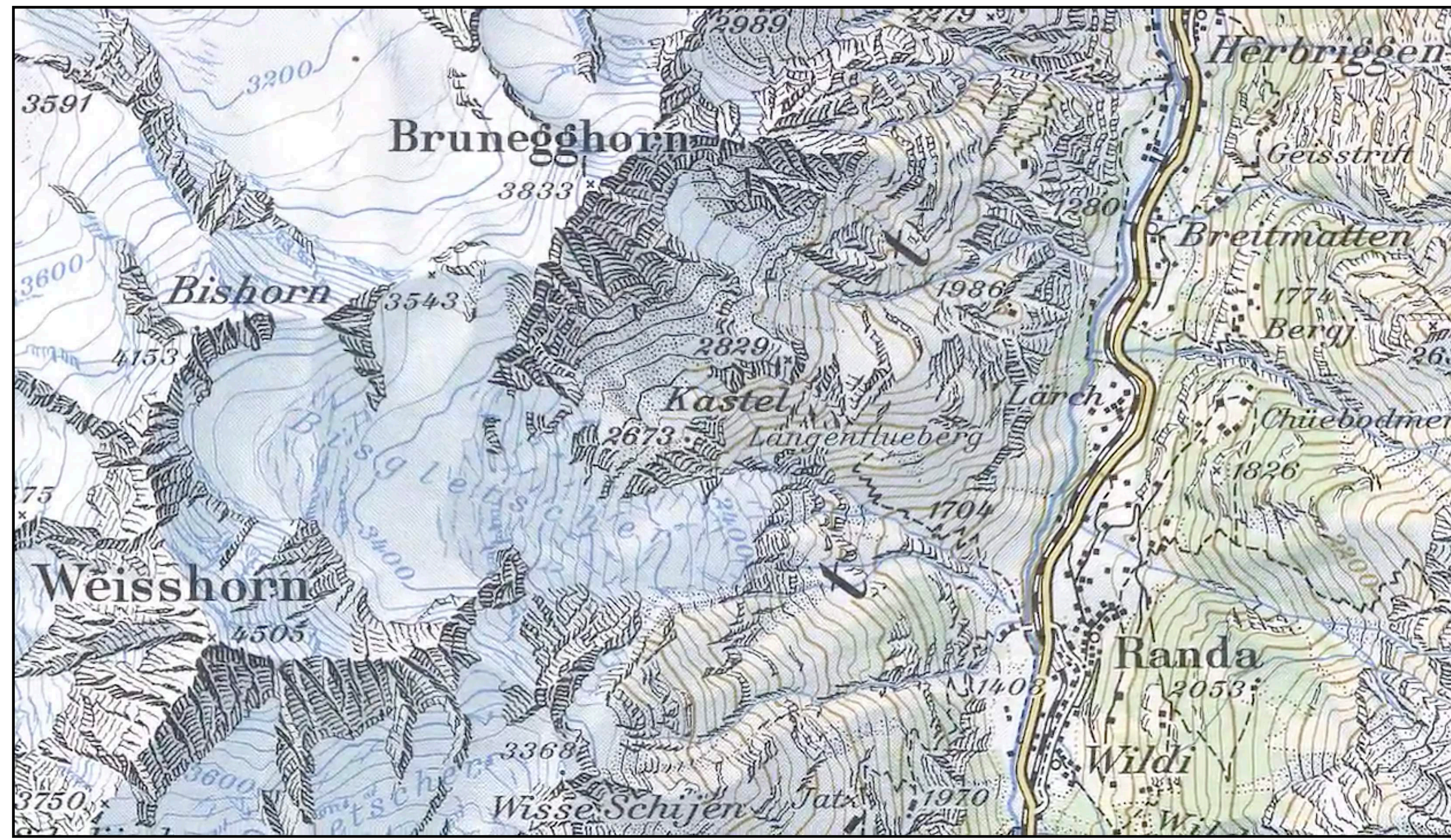

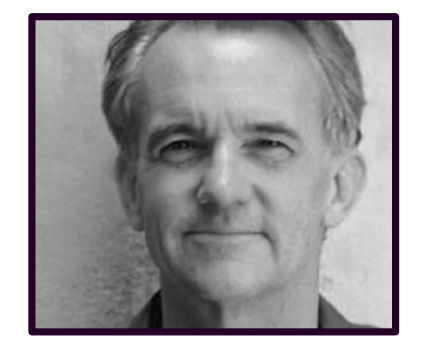

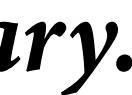

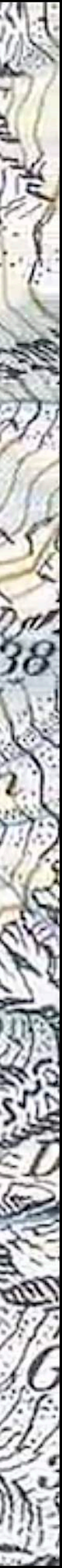

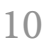

### **graphics as layers |** *in this example, observed data are separately layered "behind" scale of residuals.*

A. LINEAR MODEL

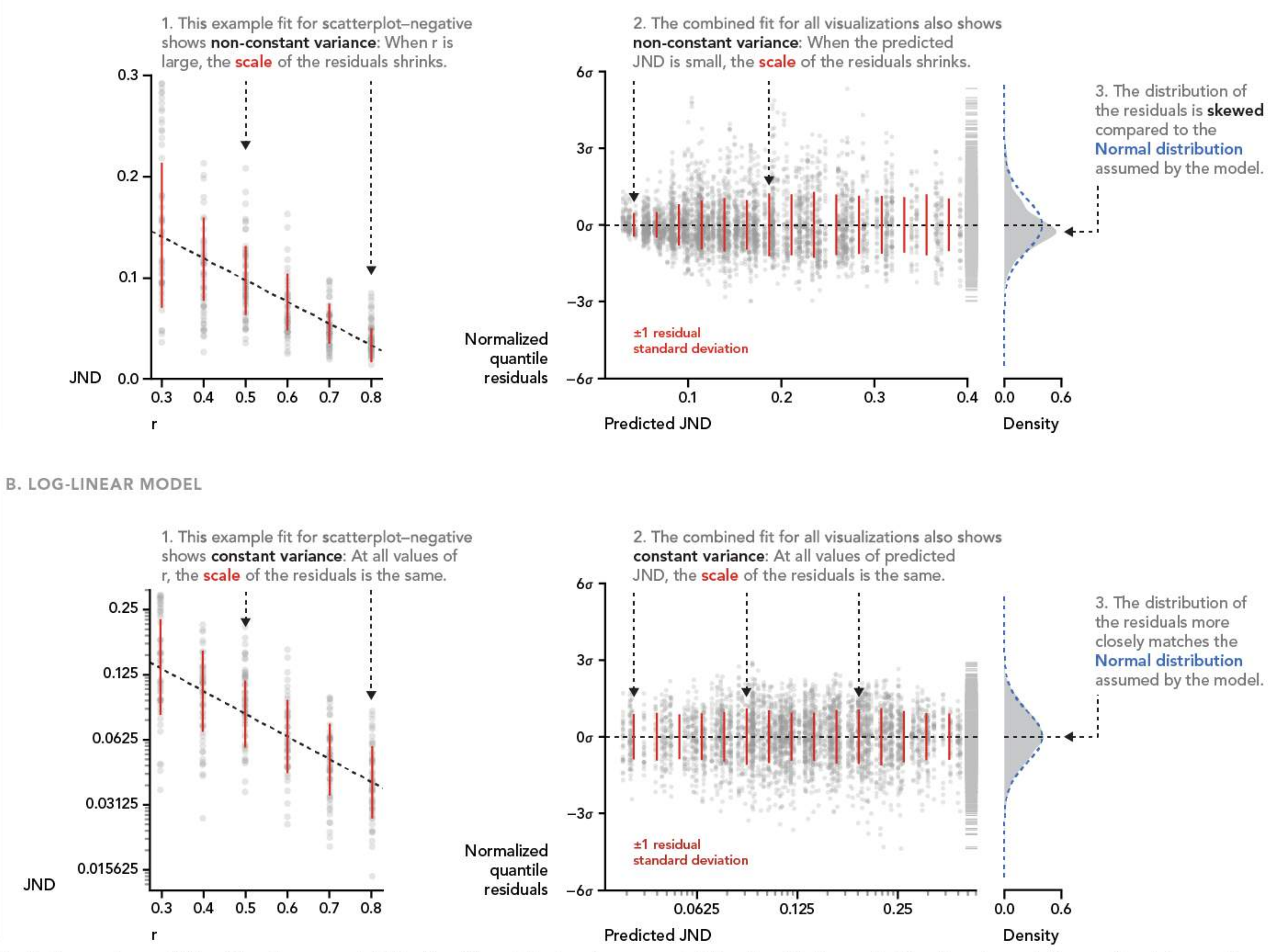

Fig. 3 Comparison of fits of the linear model (Section 3) and the log-linear model (Section 4). Example fits of each model to scatterplot-negative are shown in A.1 and B.1. Plots of normalized residuals for all visualization × direction pairs are shown in A.2 and B.2. Density plots of normalized residuals with comparison to the standard normal distribution are shown in A.3 and B.3.

Kay, Matthew

### **graphics as layers |** *layering can create hierarchy and clarity in graphics narratives*

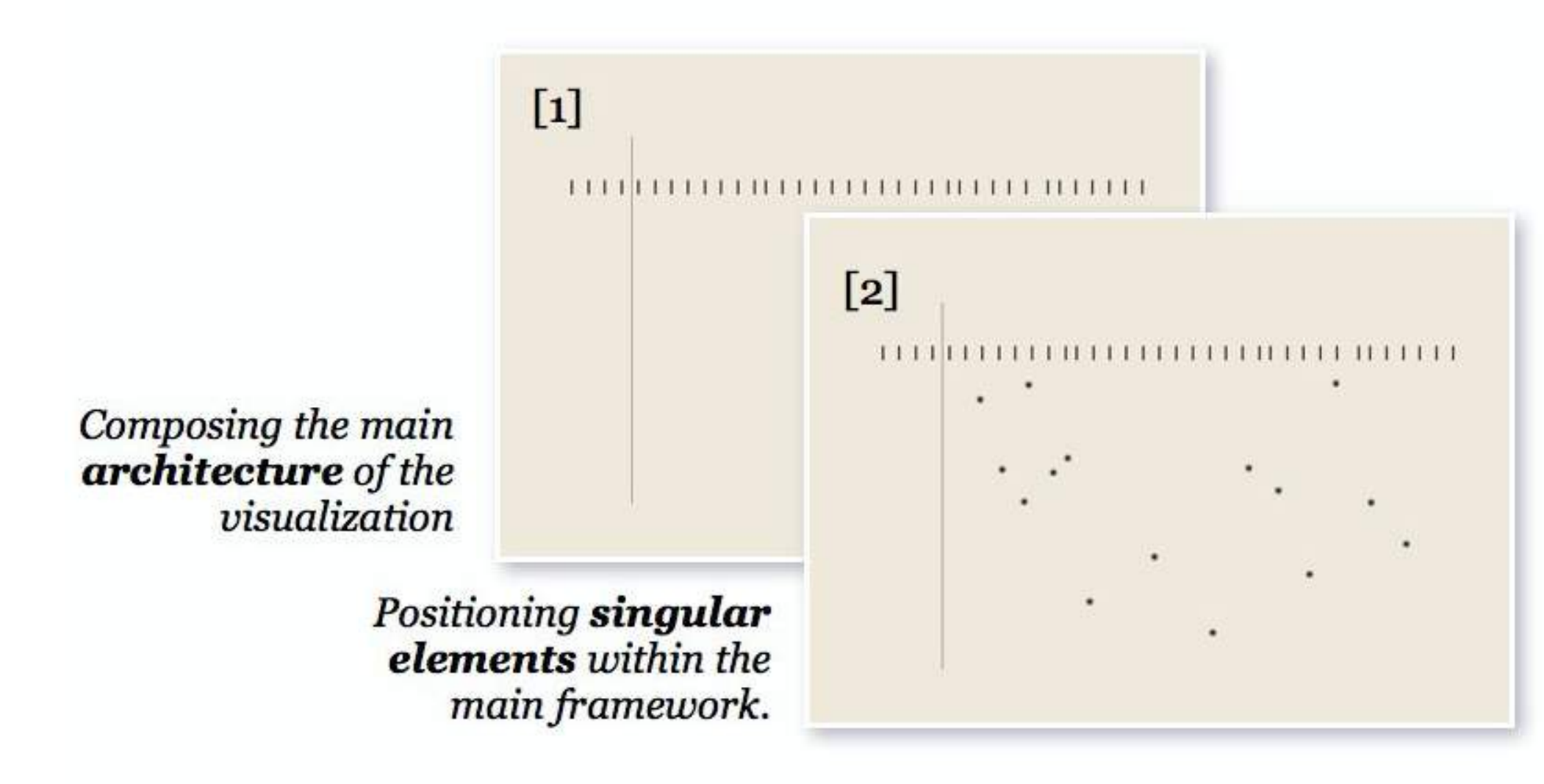

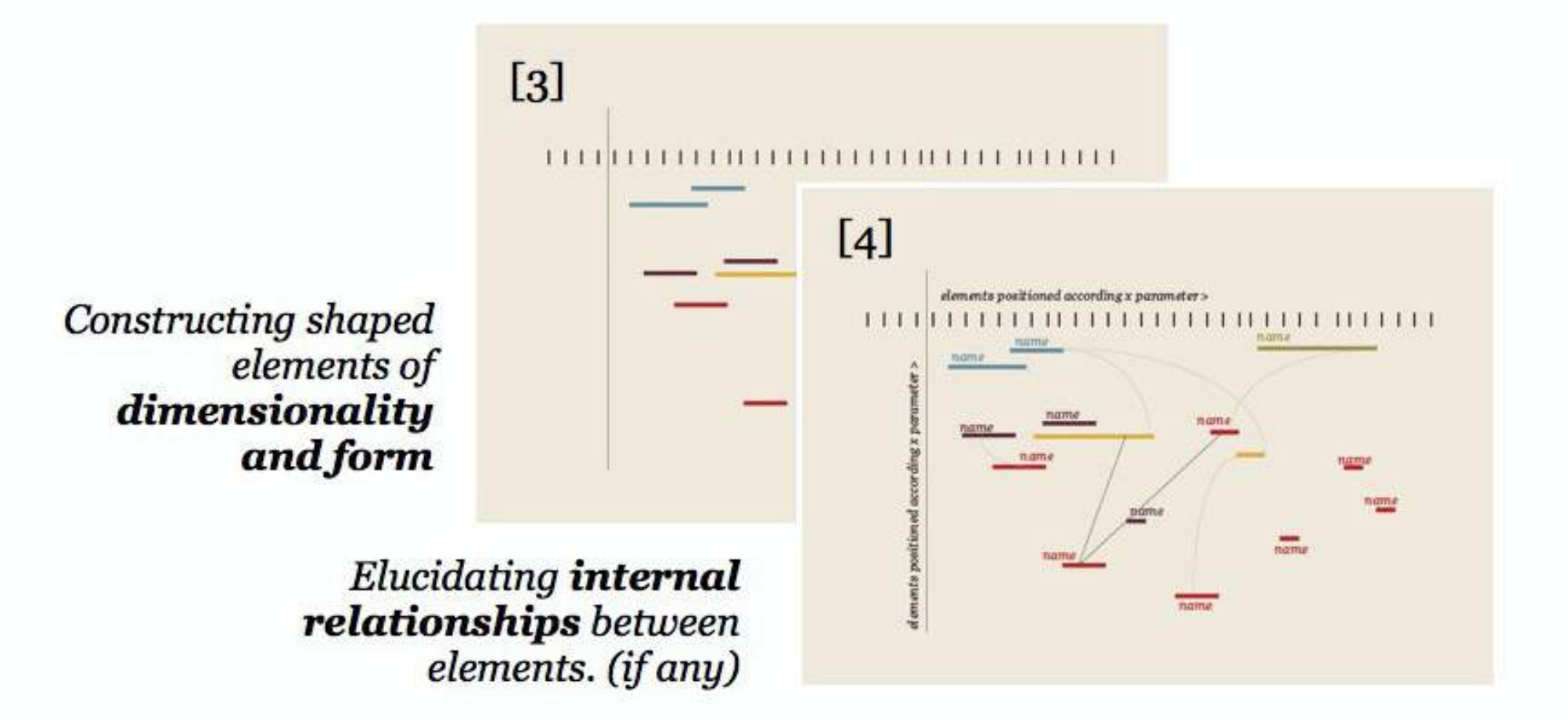

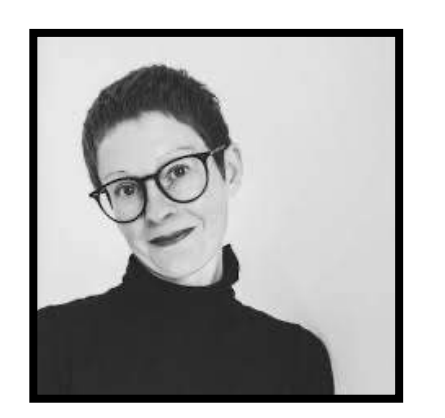

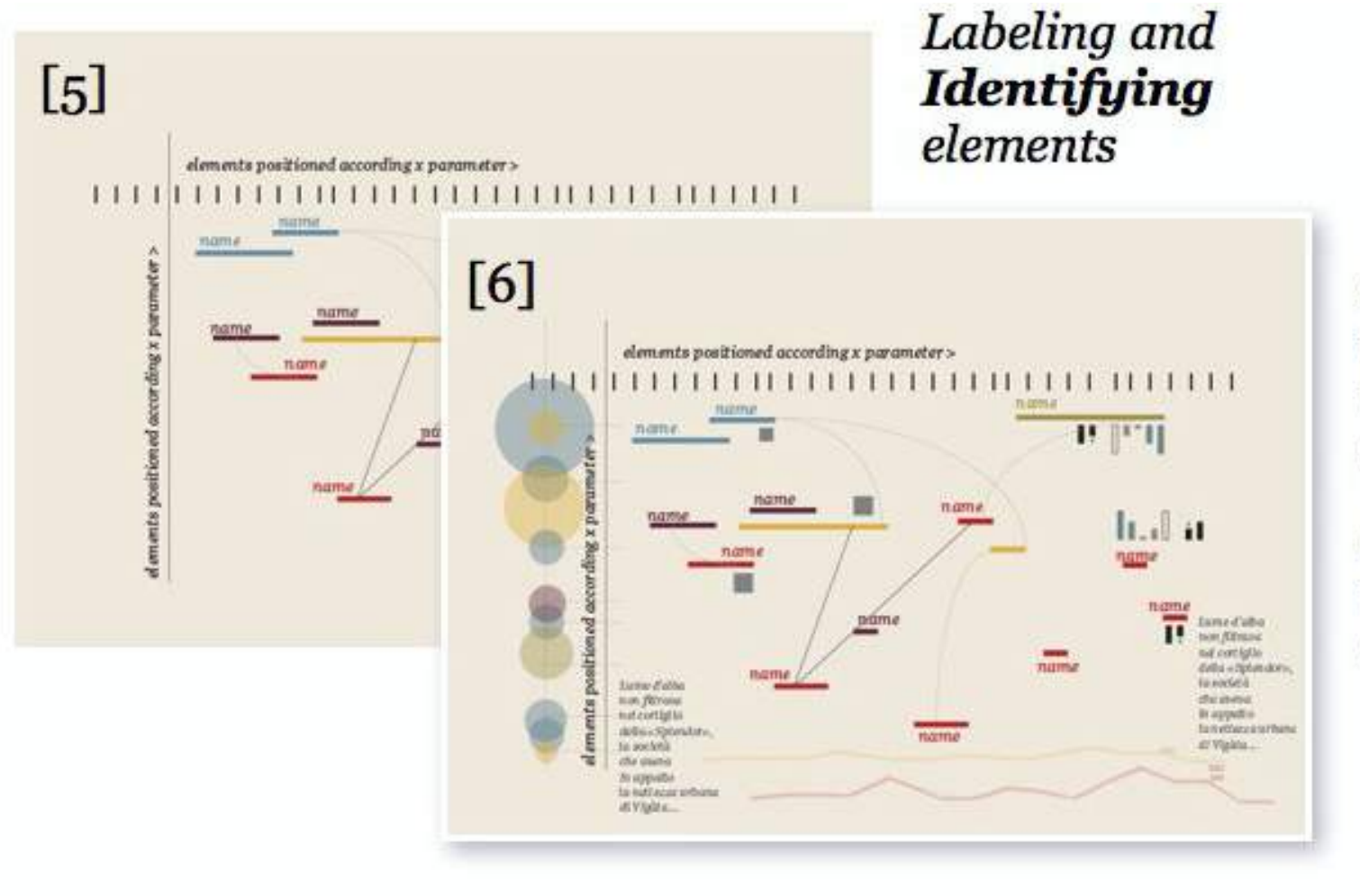

Supplementing the greater story through the addition

of "minor or tangental tales" elements

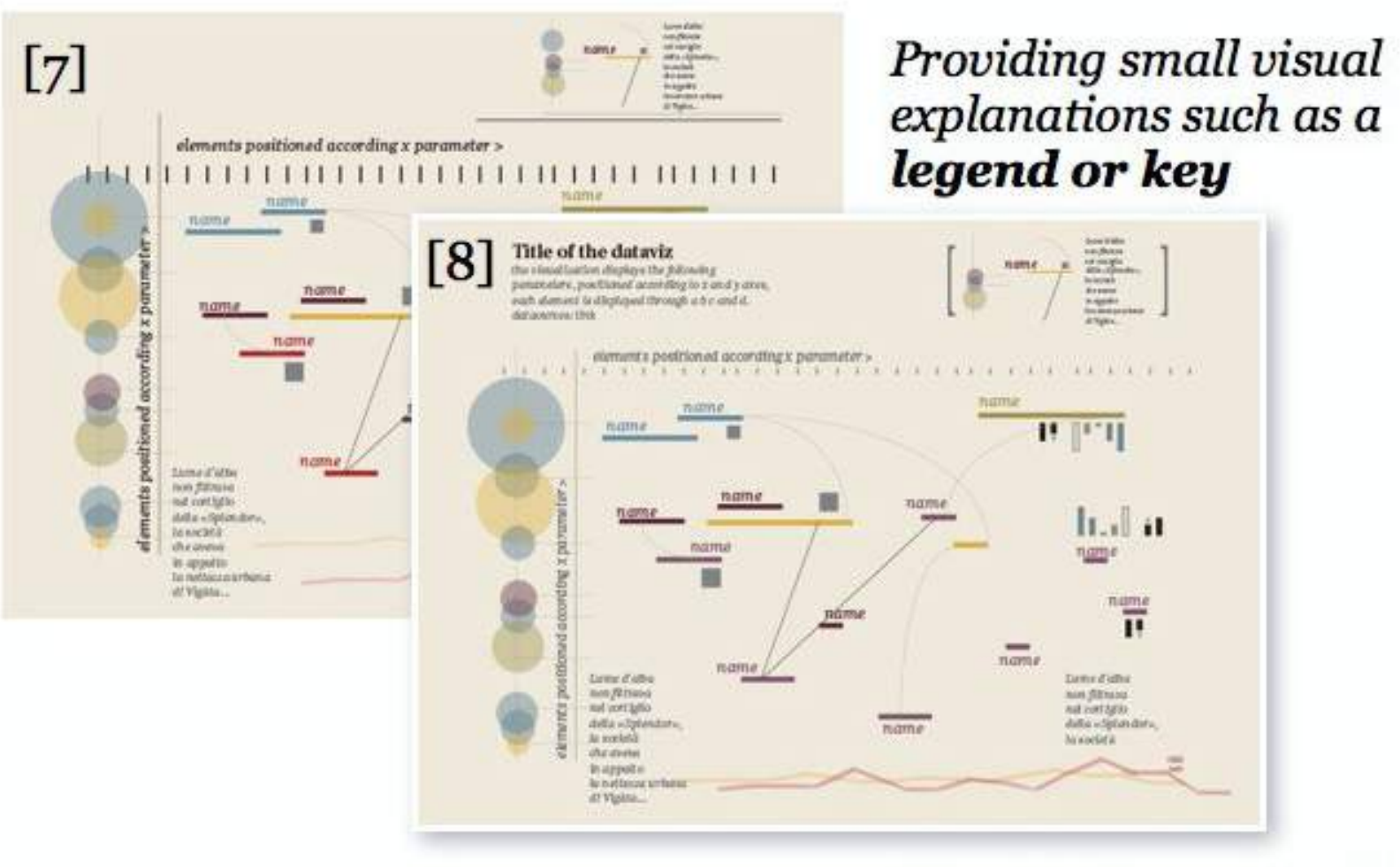

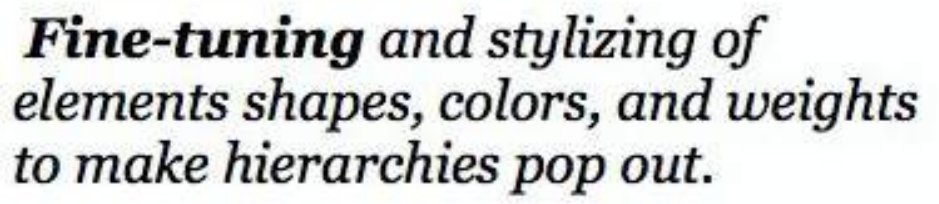

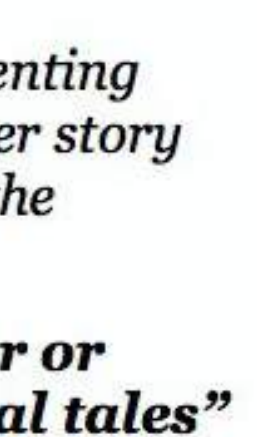

### **graphics as layers |** *in this Euler diagram, color and texture help to distinguish layers of information*

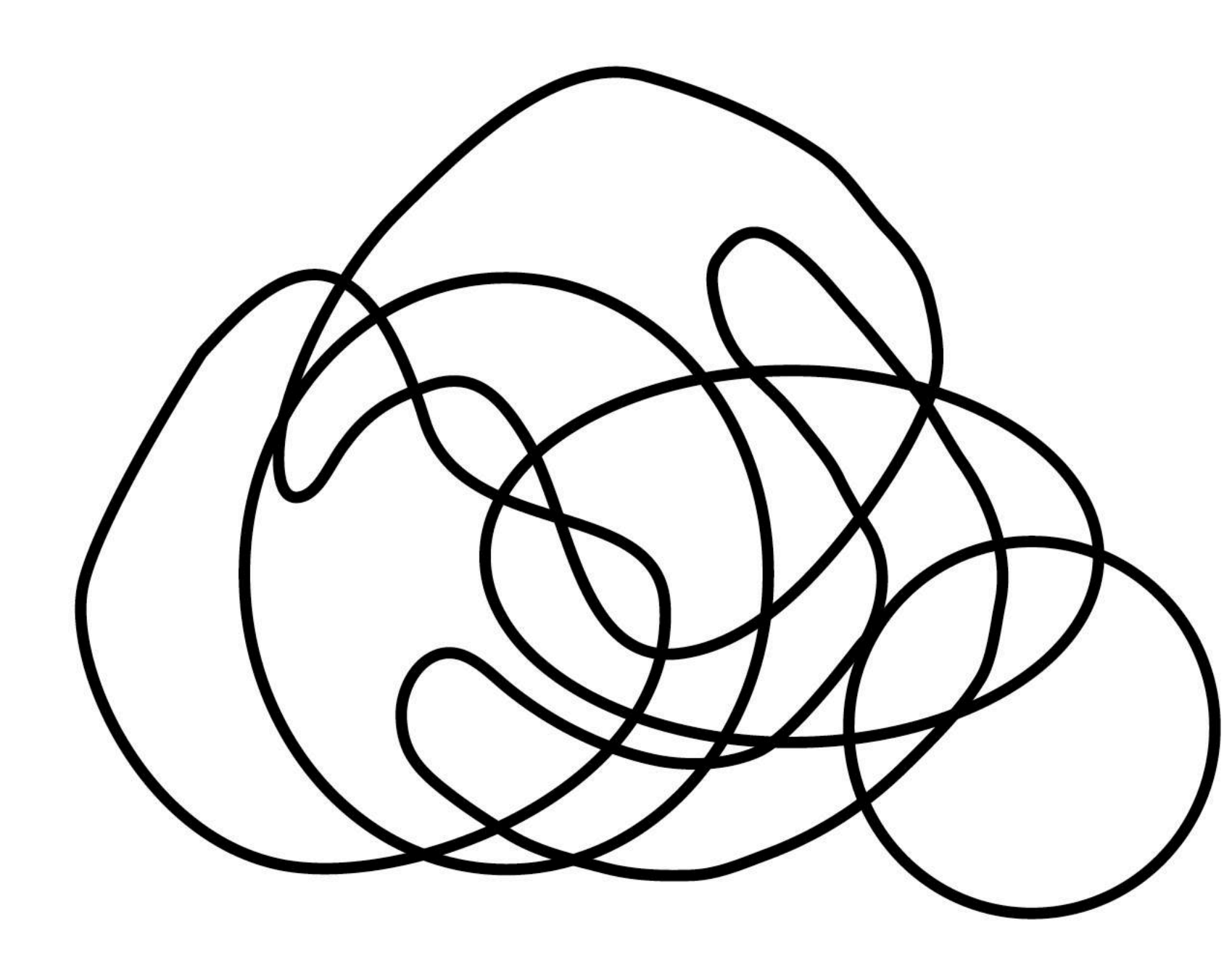

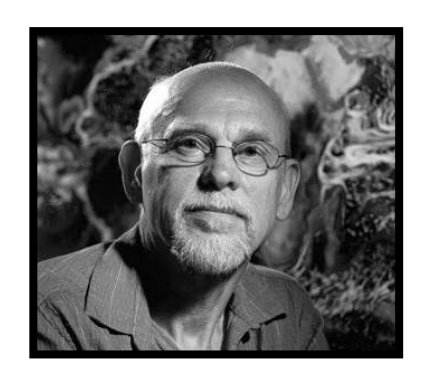

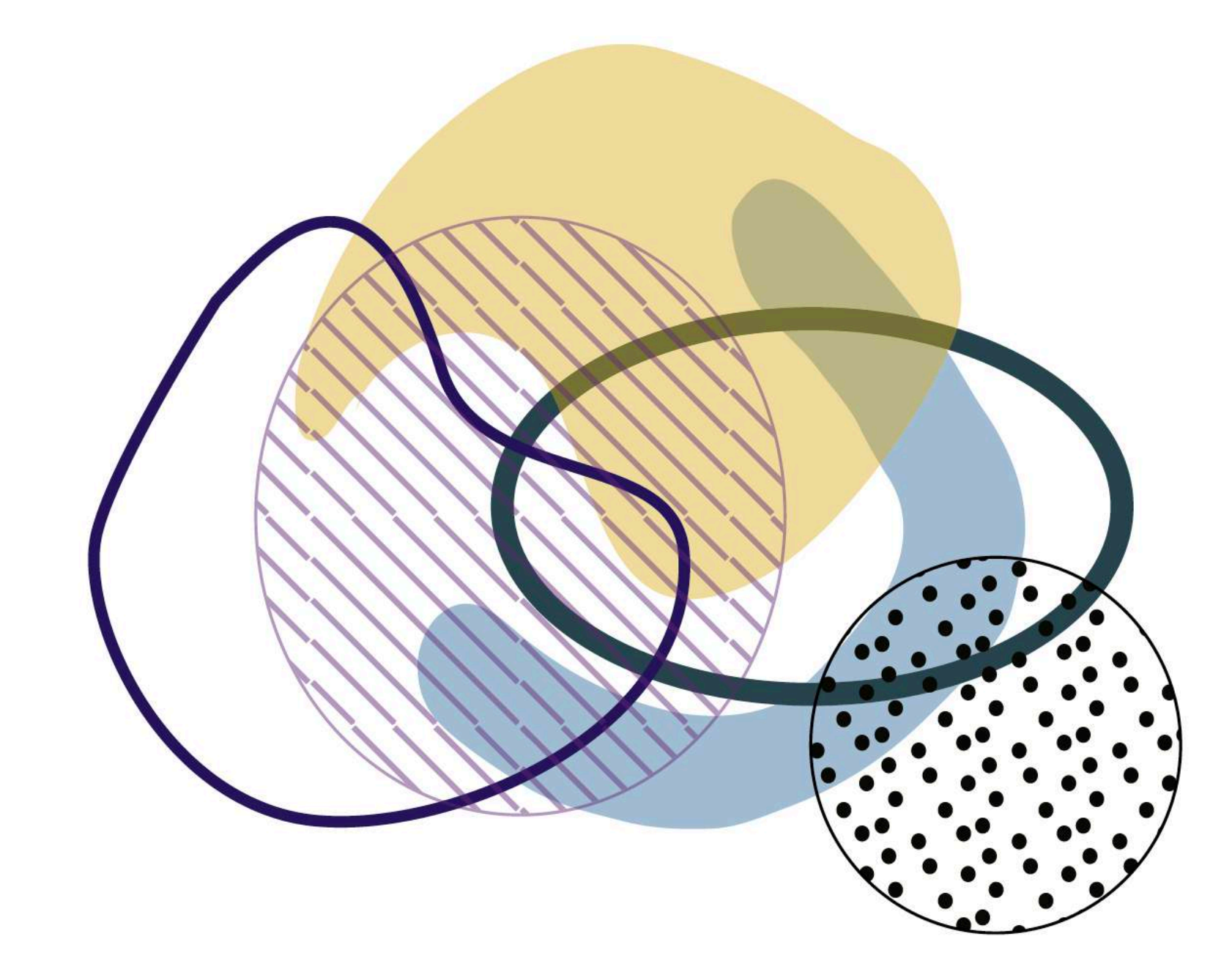

Ware, Colin Scott Spencer / O https://github.com/ssp3nc3r & scott.spencer@columbia.edu 13

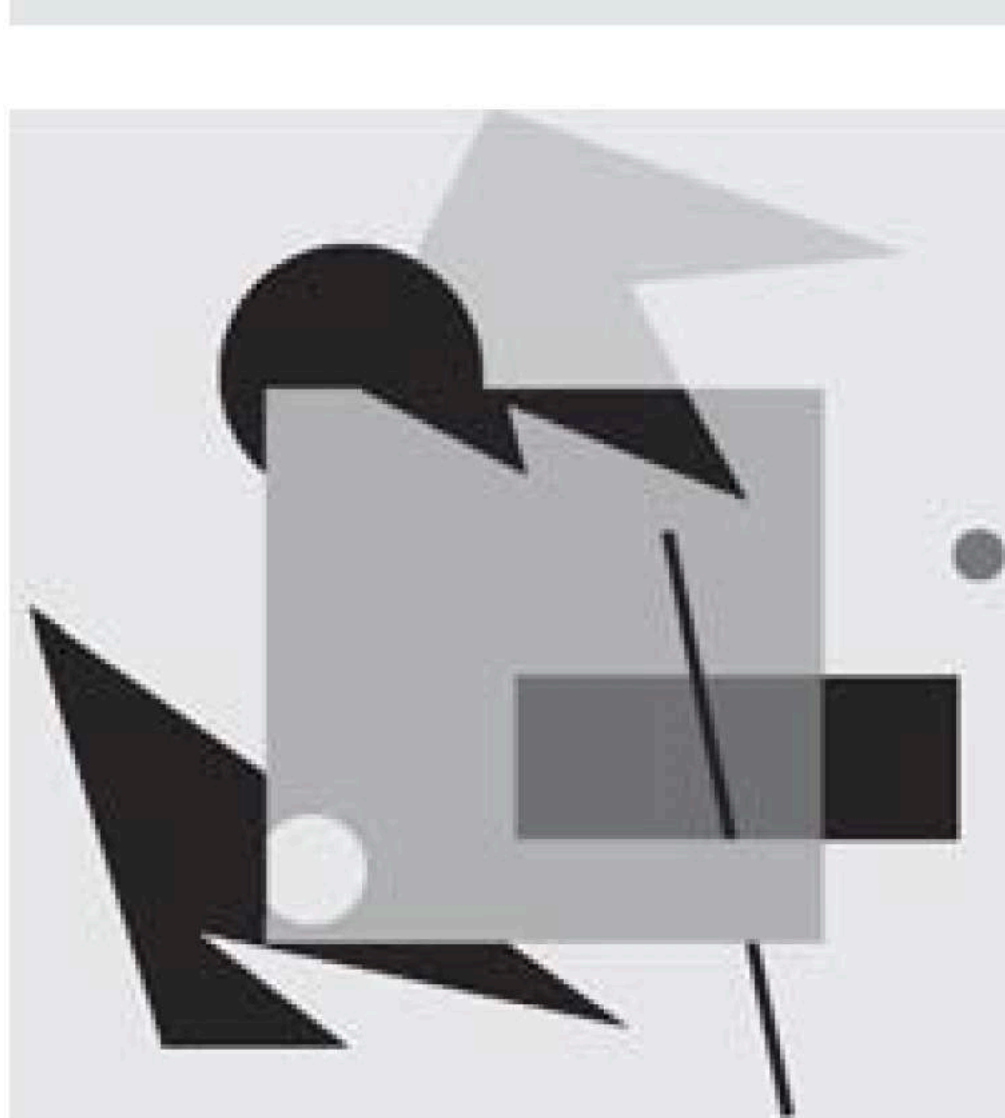

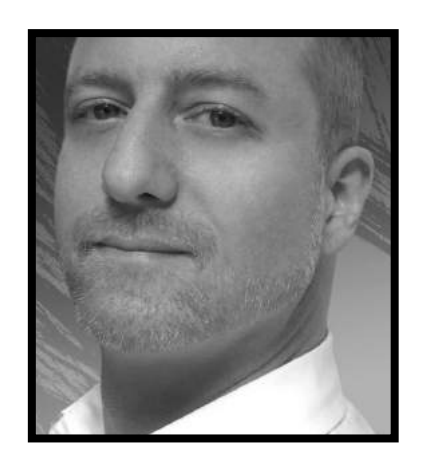

### **graphics as layers |** *transparency can enhance, or create con***f***icts with, the illusion of spatial arrangement.*

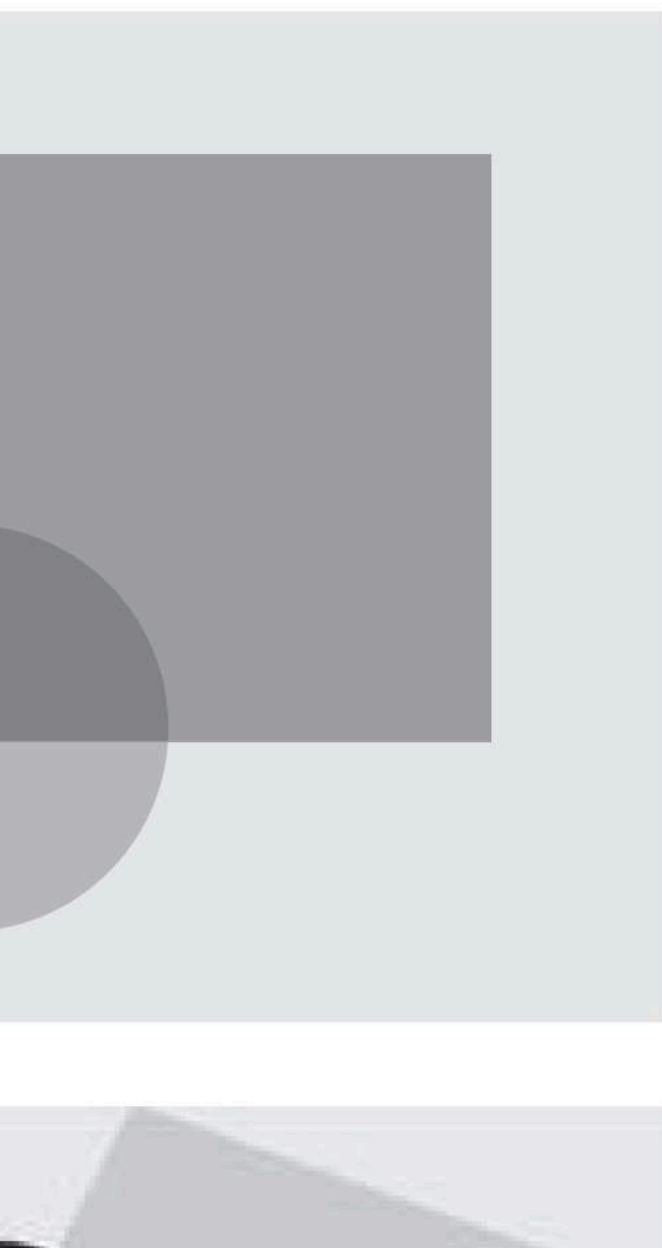

```
ggplot() + 
   theme_void() + 
  scale_x_{continuous} (limits = c(-5, 5)) +scale_y_{continuous}(limits = c(-5, 5)) +geom\_point(aes(x = x, y = y),
             size = 4, color = "black",
             alpha = 0.2)
```

```
x <- rnorm(1000)
```
y <- rnorm(1000)

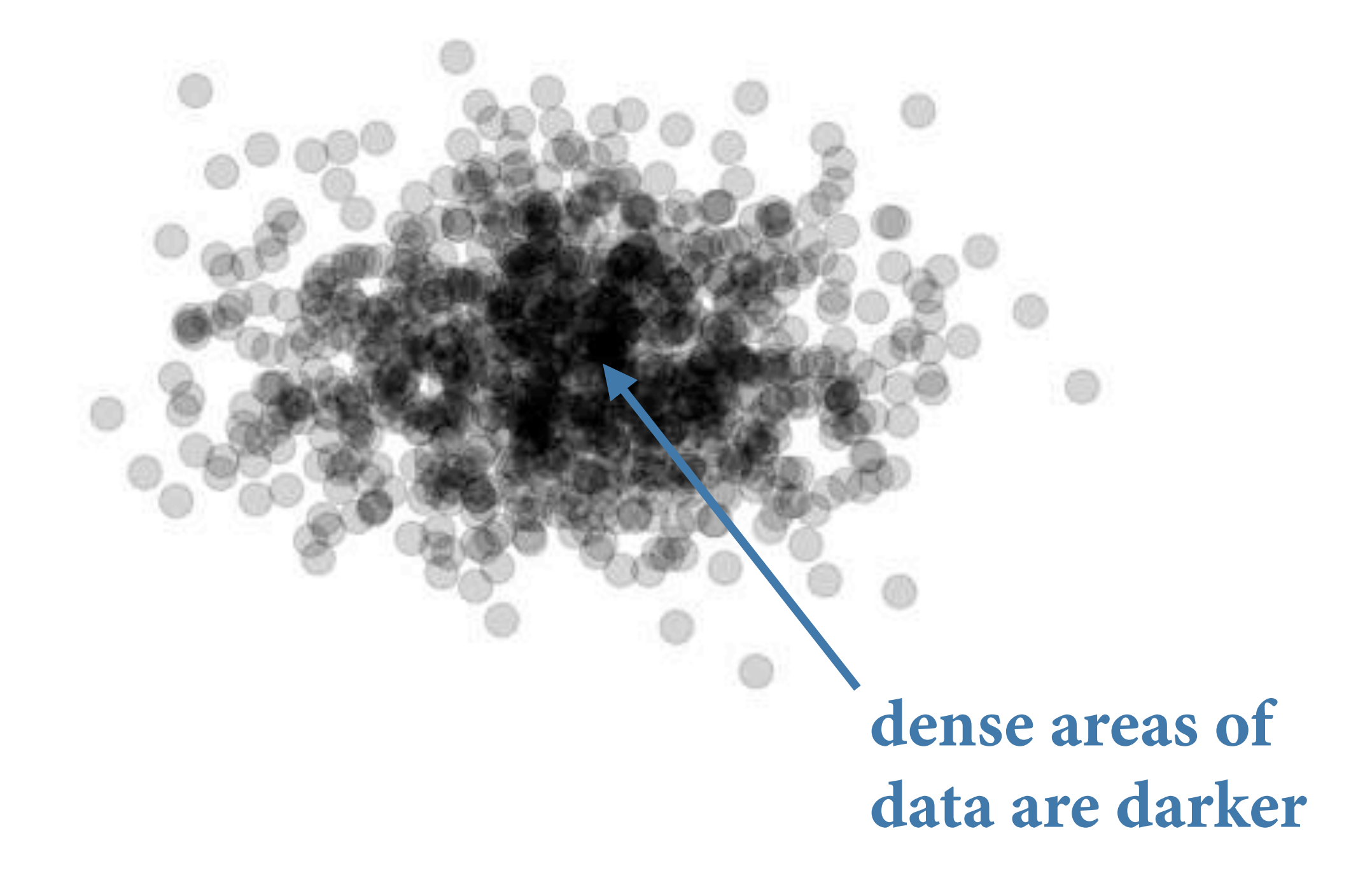

```
ggplot() + 
   theme_void() + 
  scale_x_{continuous}(limits = c(-5, 5)) +scale_y_continuous(limits = c(-5, 5)) +geom\_point(aes(x = 0, y = 0),size = 50, color = "orange",alpha = 0.4 +
  geom\_point(aes(x = 1, y = 1), size = 50, color = "dodgerblue", 
             alpha = 0.4)
```
### **graphics as layers |** *layered data encoded in color, if overlapping, is a***ff***ected by transparency!*

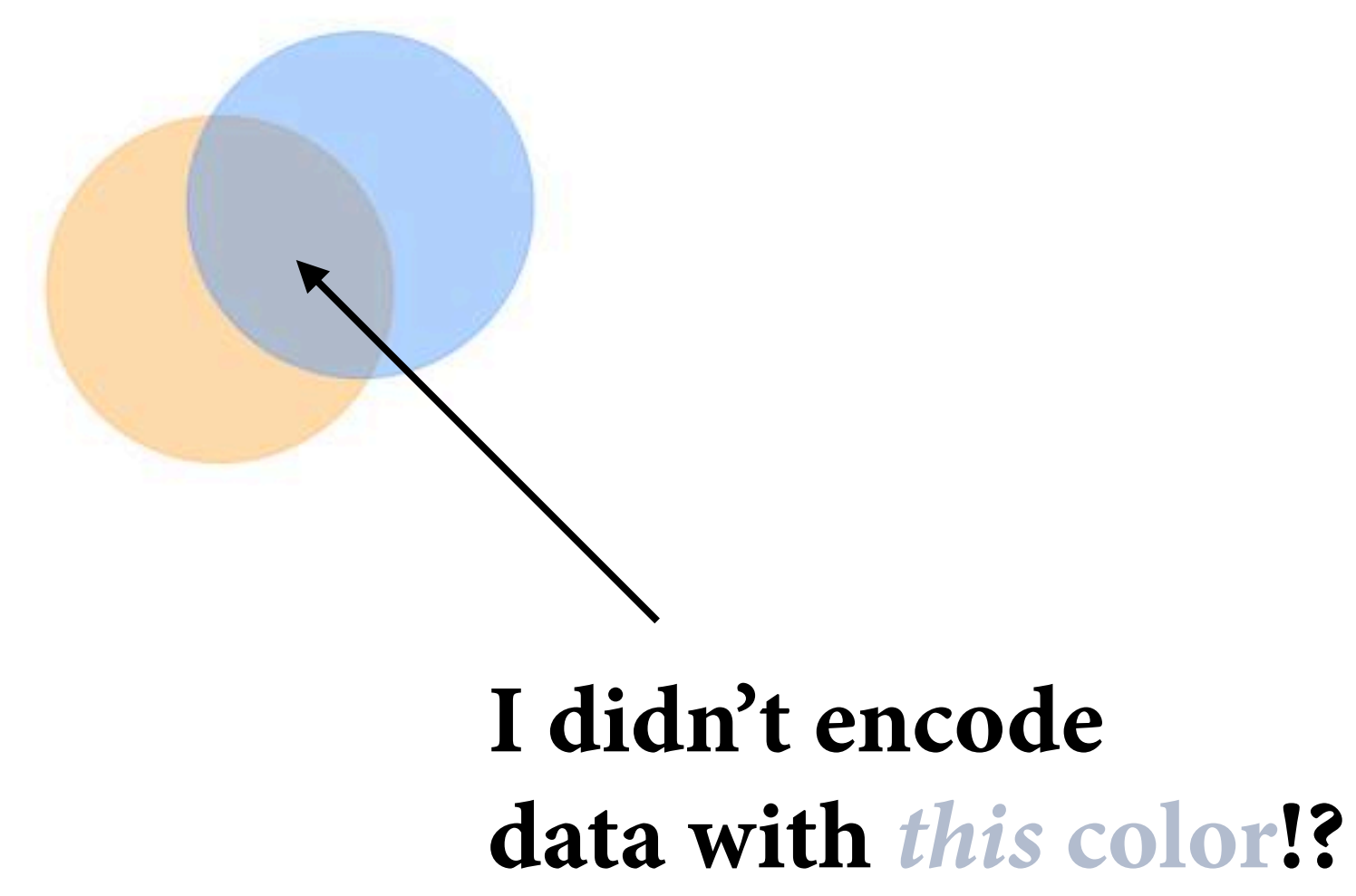

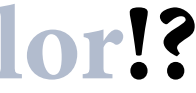

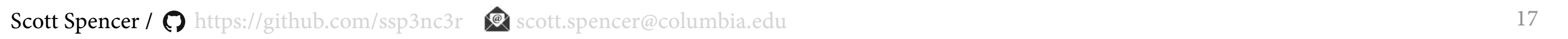

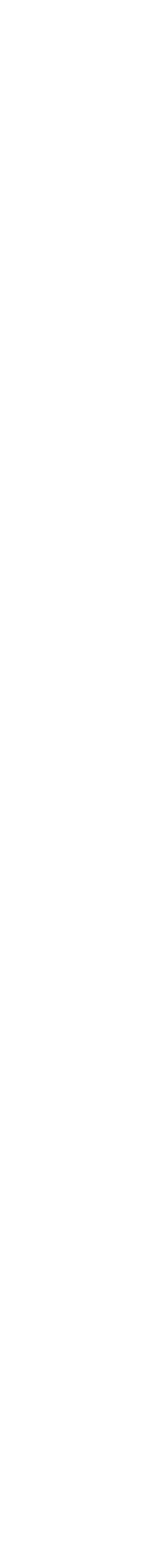

**encoding data as color**

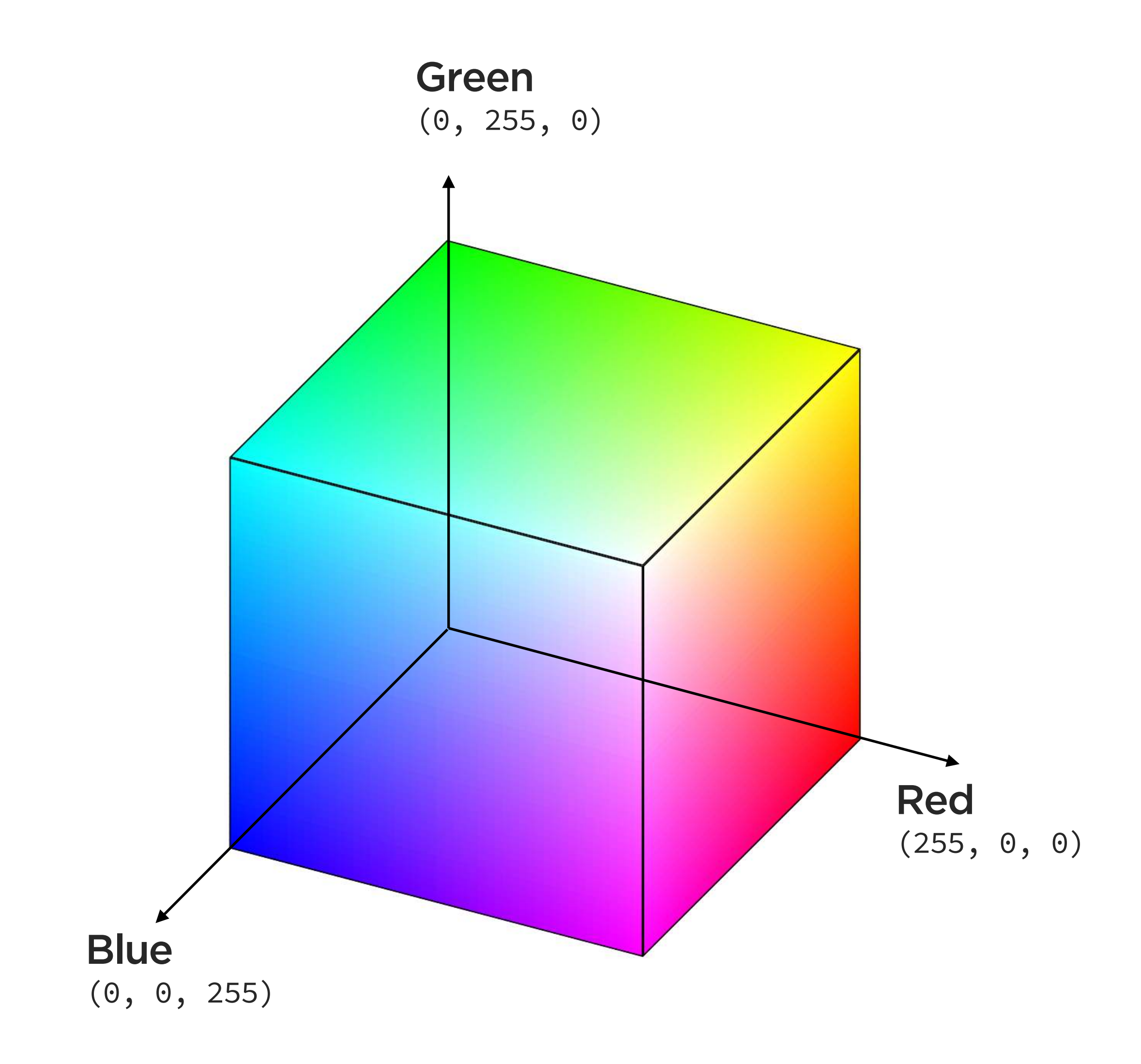

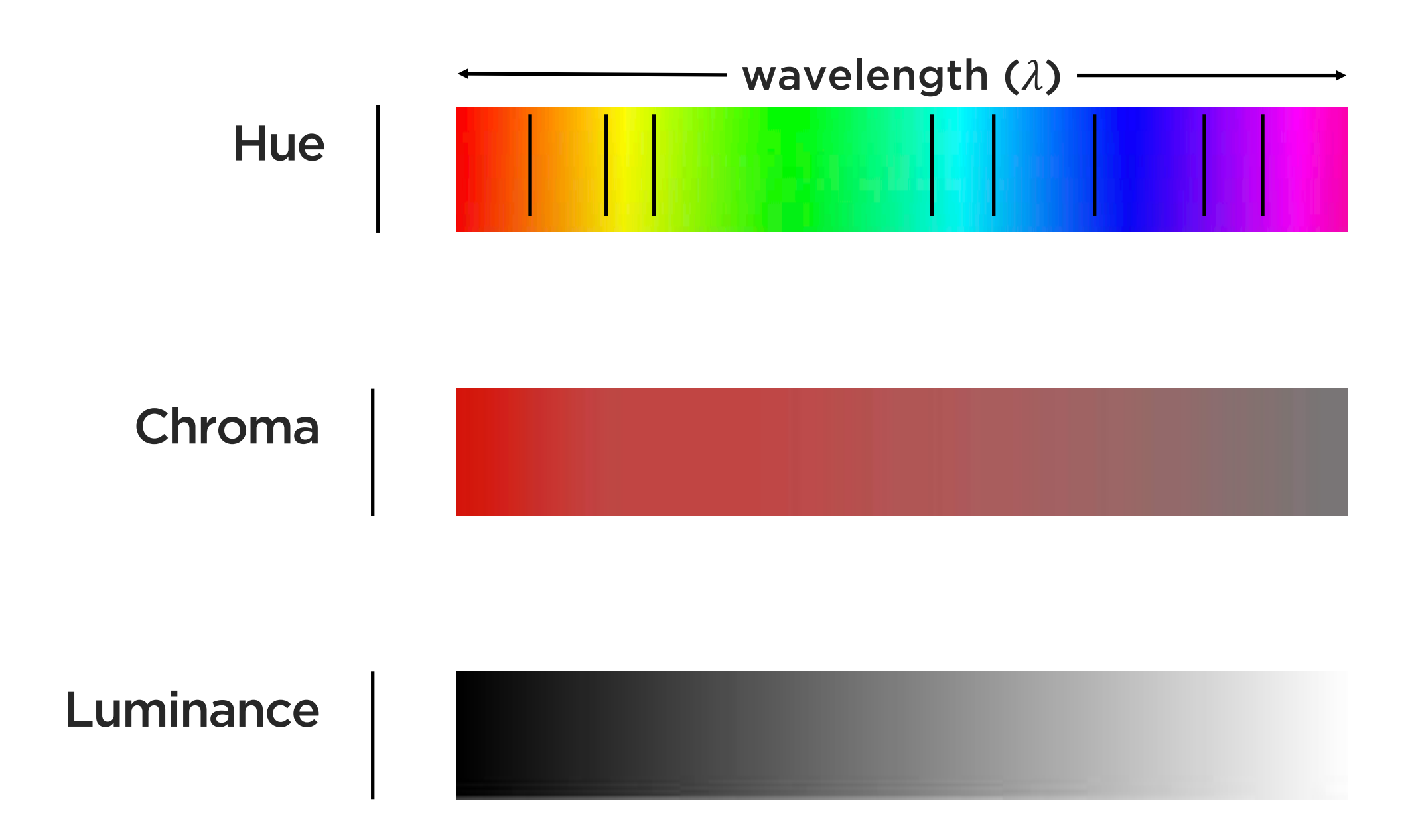

Scott Spencer / nttps://github.com/ssp3nc3r & scott.spencer@columbia.edu 18

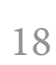

### **color |** *encode data using color spaces, which are mathematical models*

### **color |** *how can we map data to light, whether using its hue, chroma, or luminance?*

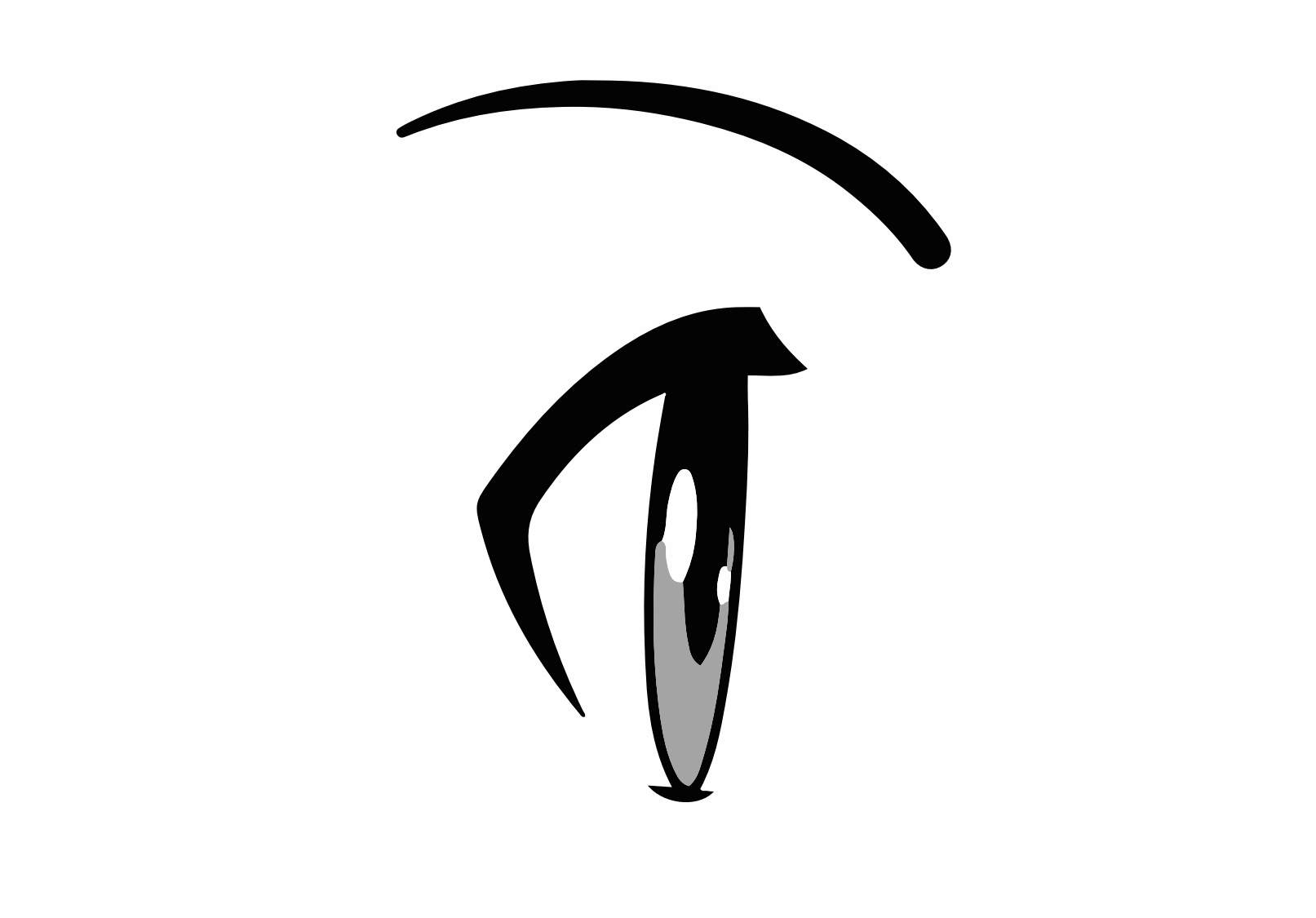

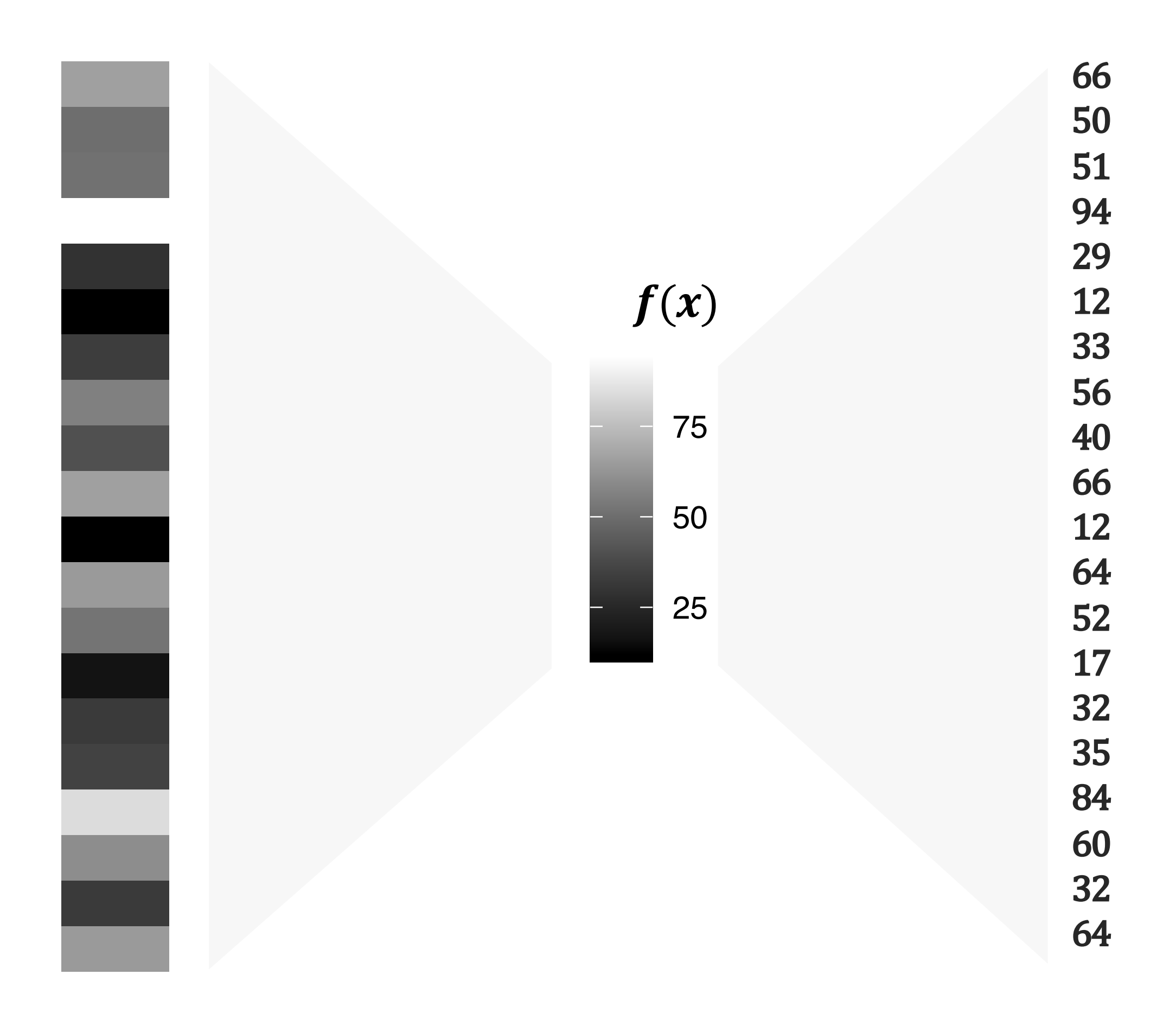

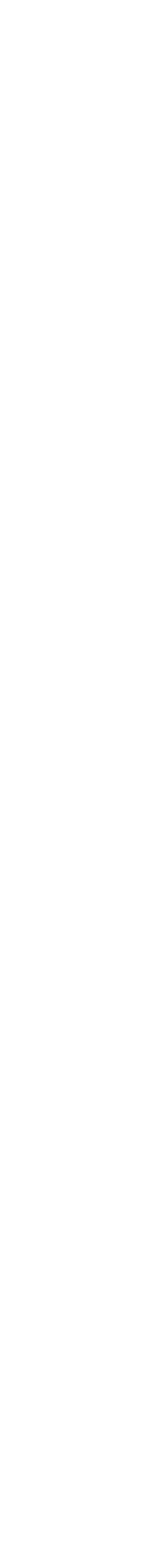

### **color |** *perceived brightness is nonlinear function of luminance*

**LUMINANCE :** the *measured* amount of light coming from some region of space.

**BRIGHTNESS :** the *perceived* amount of light coming from that region of space.

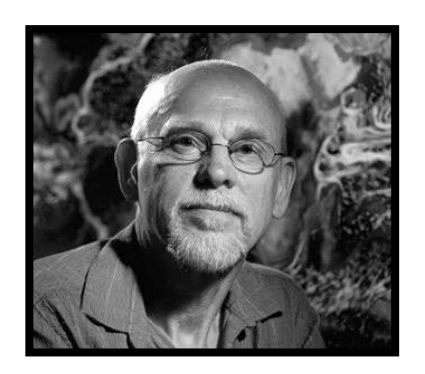

Ware, Colin

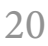

### **color |** *visual perception of an arithmetical progression depends on a physical geometric progression*

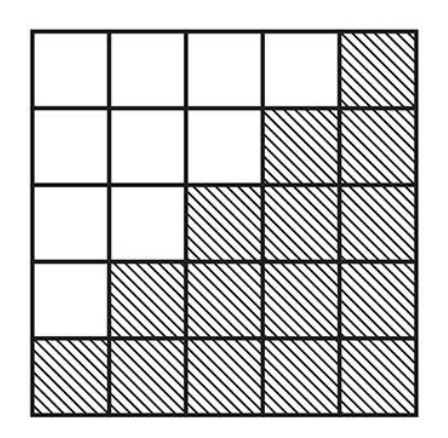

THIS PHYSICAL FACT

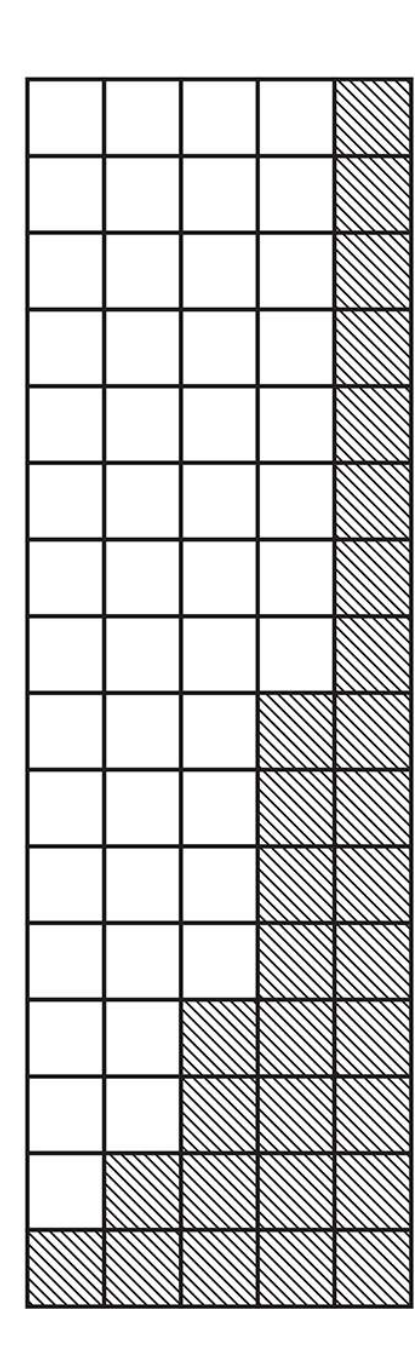

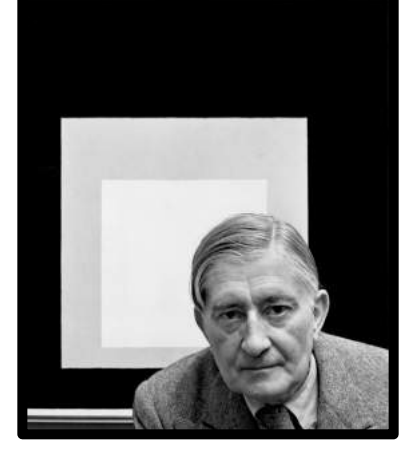

Albers, Josef

THIS PHYSICAL FACT

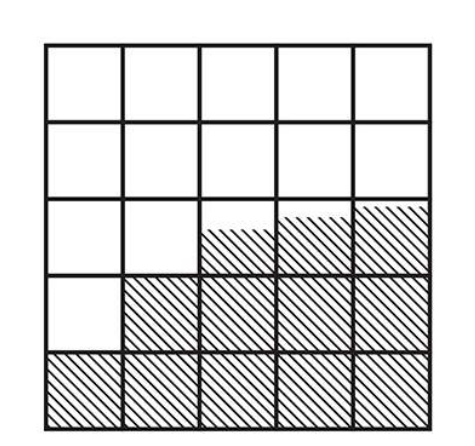

**REDUCES TO** THIS PSYCHOLOGICAL EFFECT

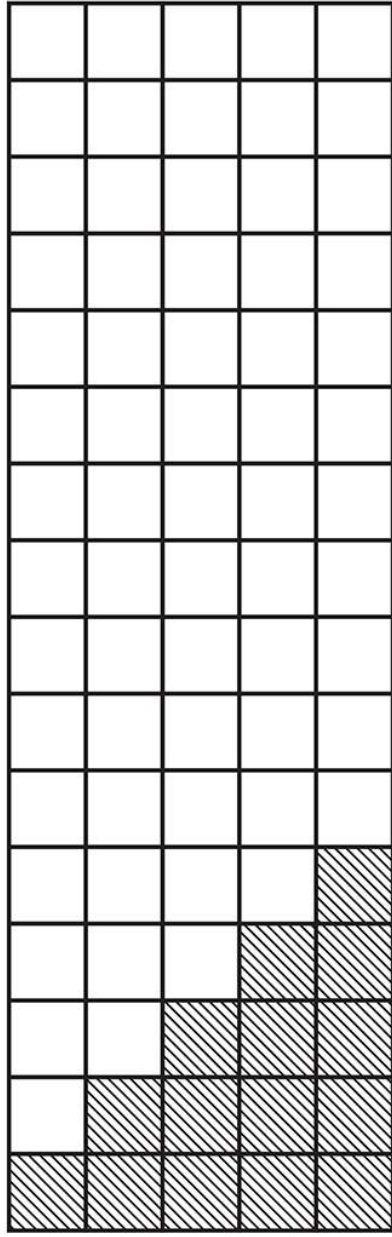

THIS PSYCHOLOGICAL EFFECT **PRODUCES** 

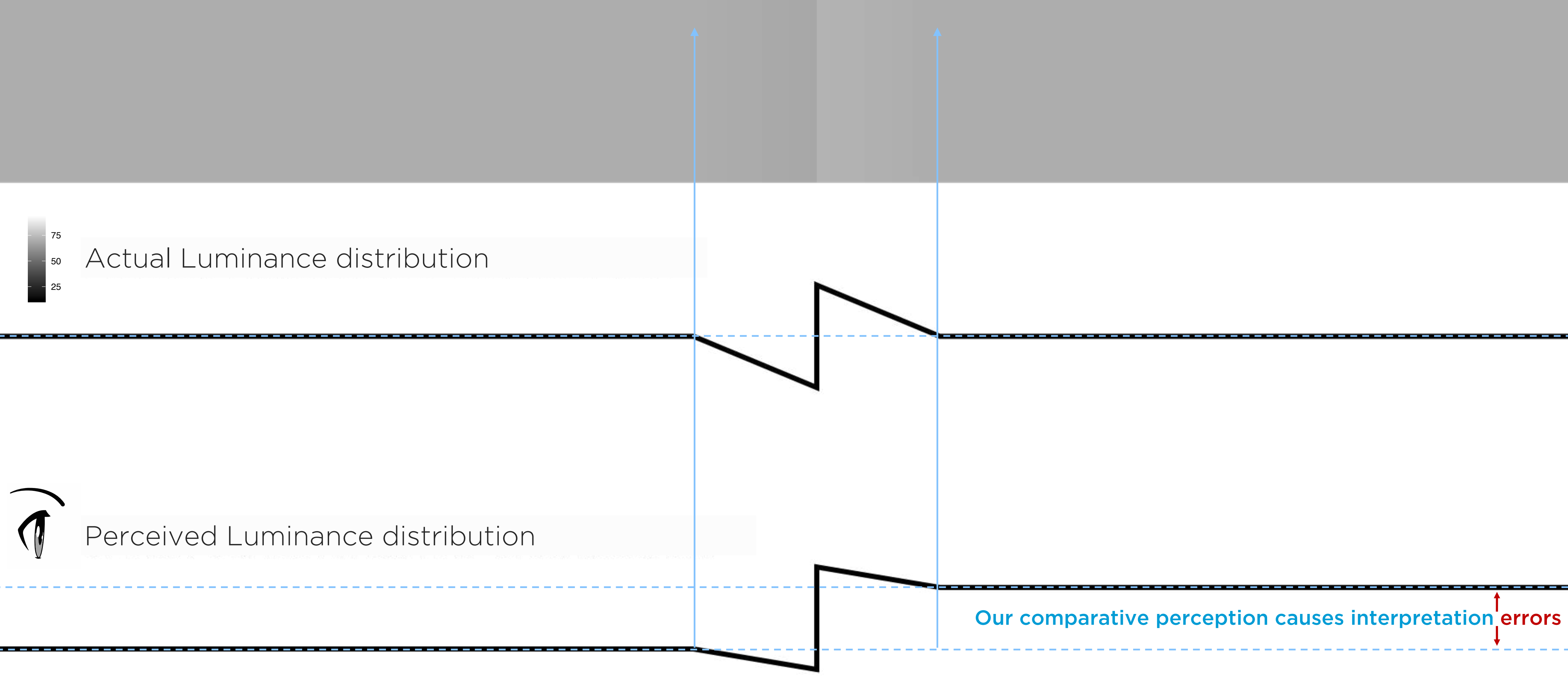

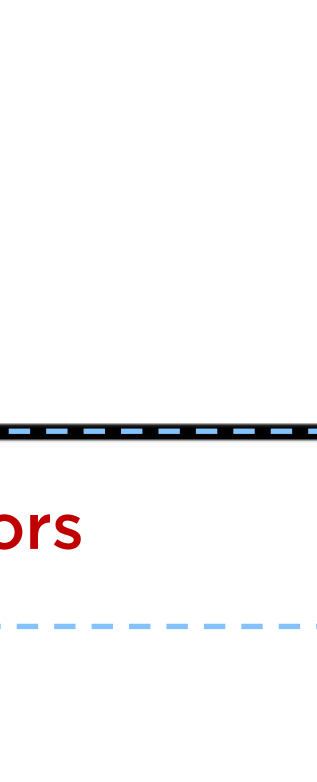

### **color |** *humans have evolved to see edge contrasts. We see comparative — not absolute — luminance value.*

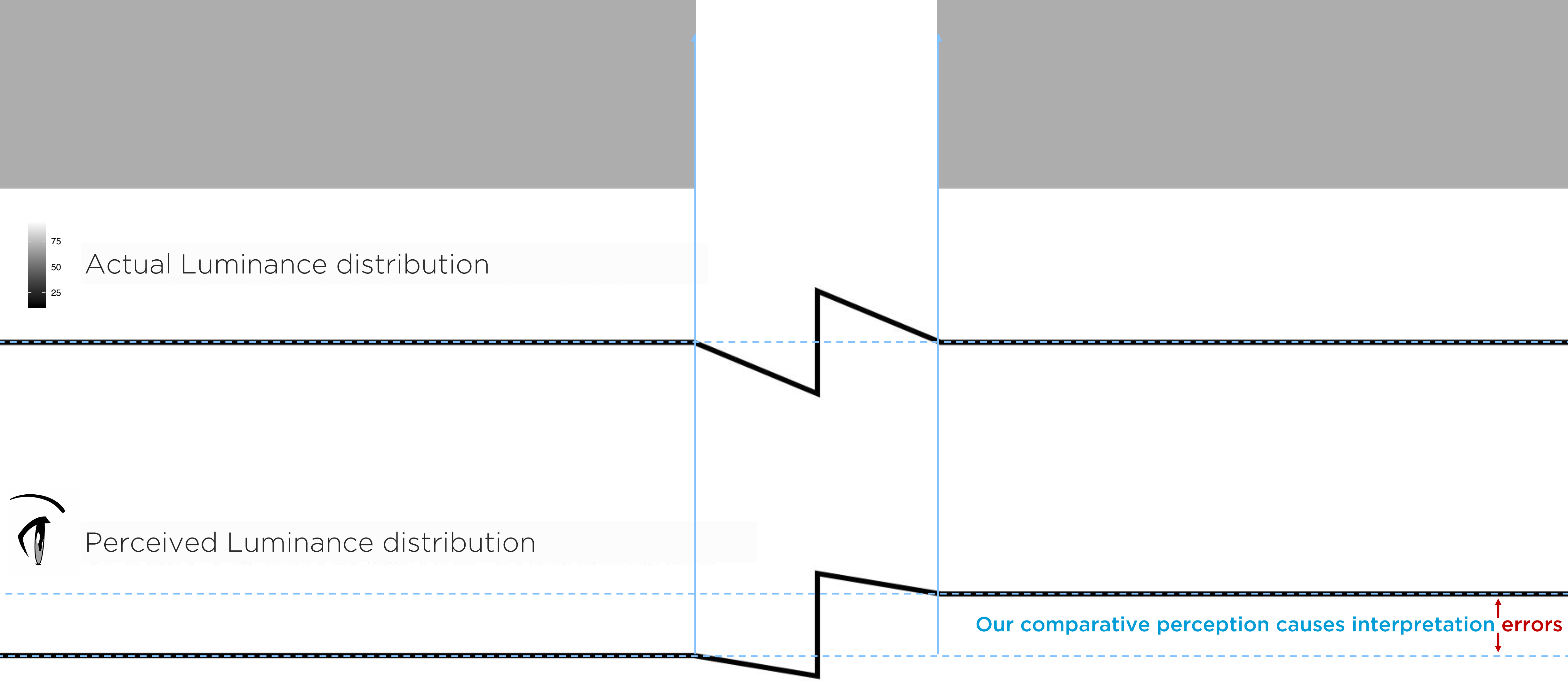

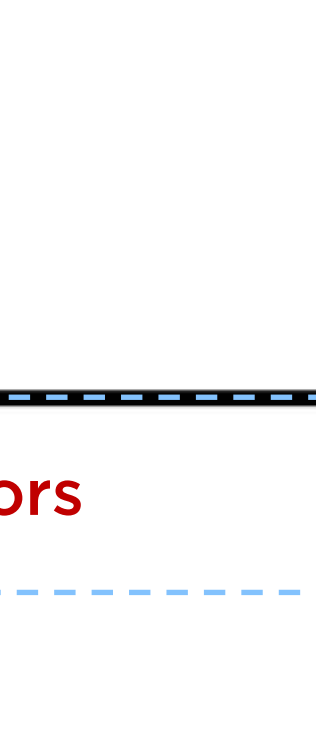

### **color |** *humans have evolved to see edge contrasts. We see comparative — not absolute — luminance value.*

### **color |** *background and adjacent luminance can interfere with our perception*

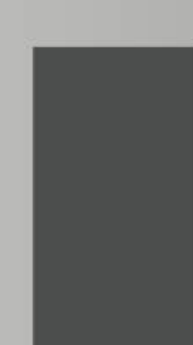

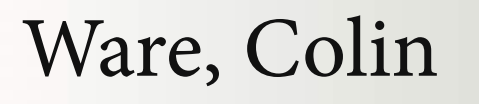

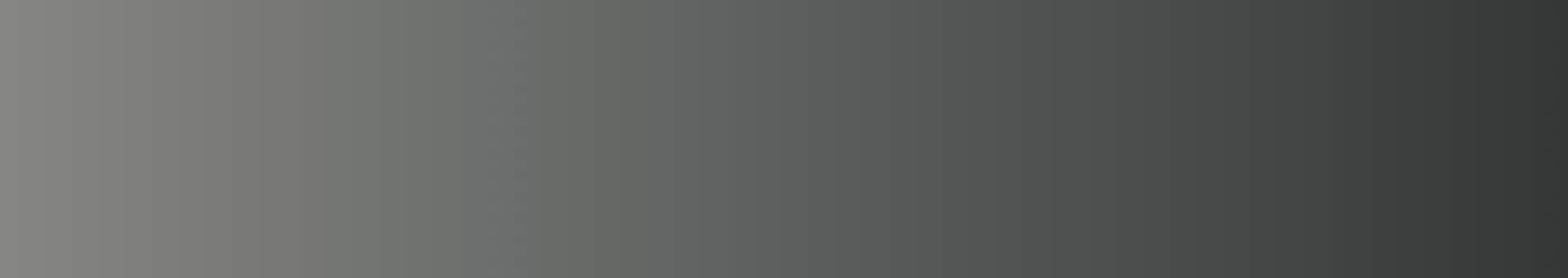

Scott Spencer / C https://github.com/ssp3nc3r & scott.spencer@columbia.edu 24

### **color |** *background and adjacent luminance can interfere with our perception*

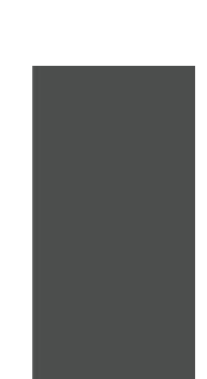

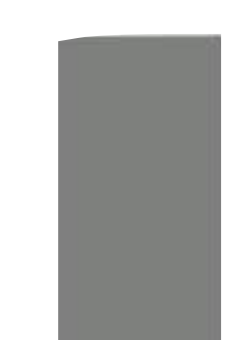

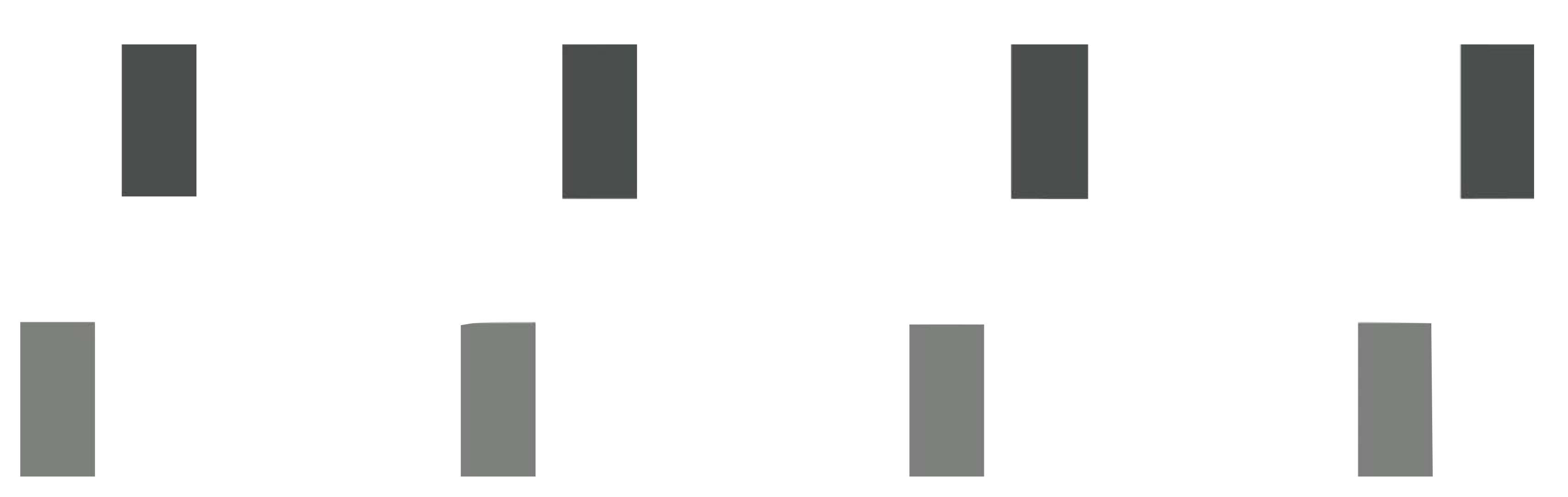

Scott Spencer / O https://github.com/ssp3nc3r & scott.spencer@columbia.edu 25

**color |** *high foreground to background luminance contrast enhances shape, lower contrast enhances grayscale*

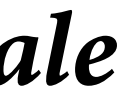

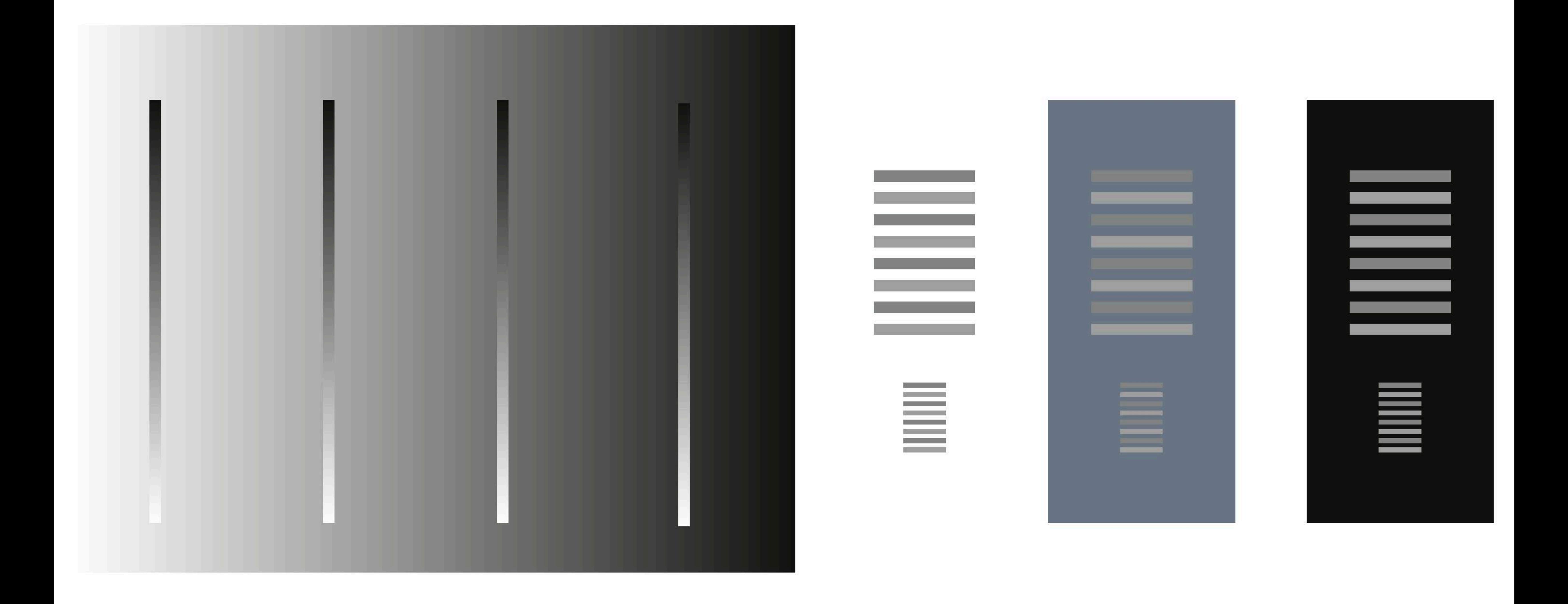

### **color |** *as with luminance, hue values in the RGB color space fail to uniformly scale across values.*

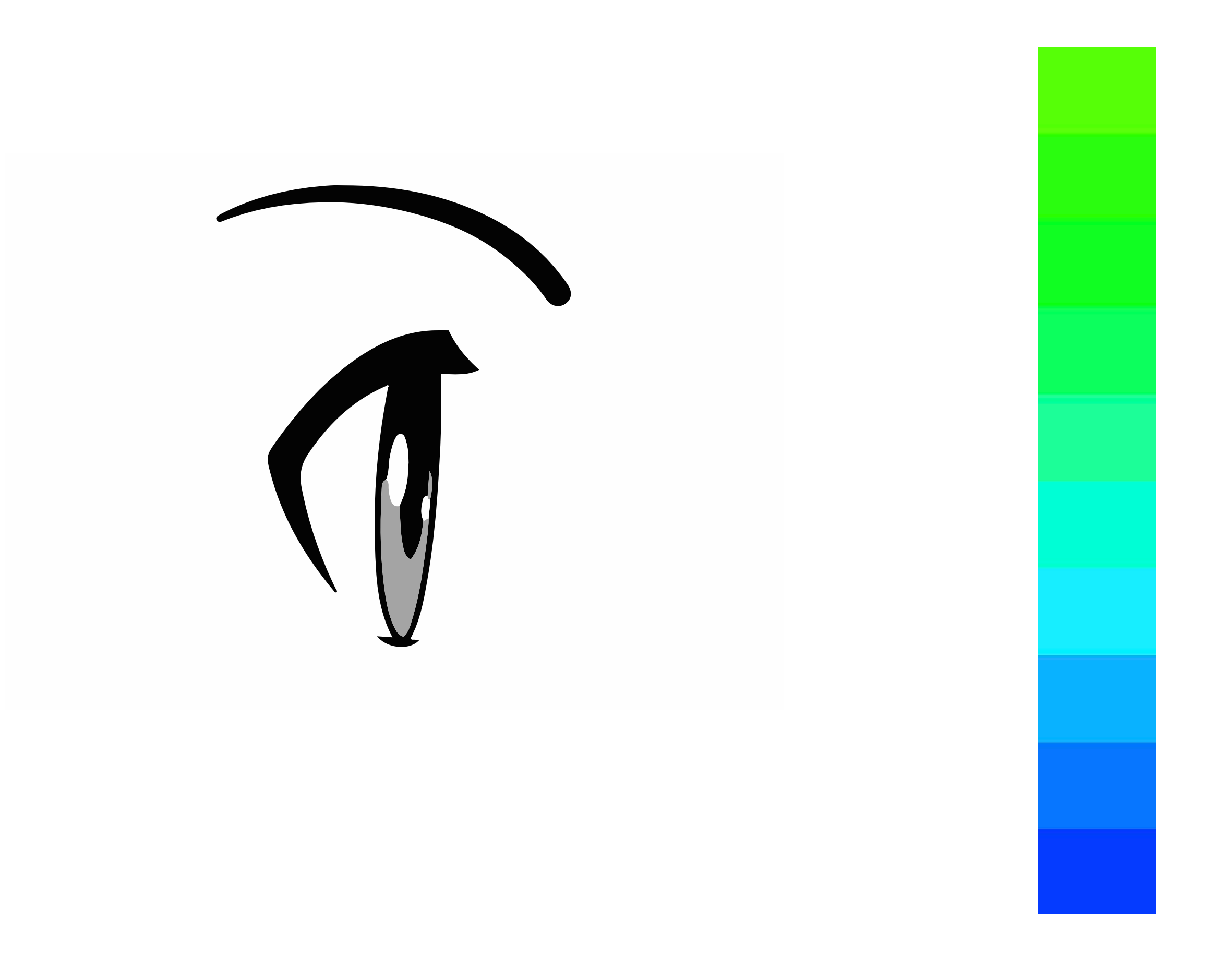

Scott Spencer / nttps://github.com/ssp3nc3r & scott.spencer@columbia.edu 27

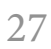

**color |** *HSL colorspace is intuitive, but not perceptually uniform in each attribute.*

### **Same luminance or lightness?**

## HSL(250, 100%, 50%) HSL(250, 100%, 50%)

## HSL (60, 100%, 50%) HSL(60, 100%, 50%)

Scott Spencer /  $\bullet$  https://github.com/ssp3nc3r  $\bullet$  scott.spencer@columbia.edu 28

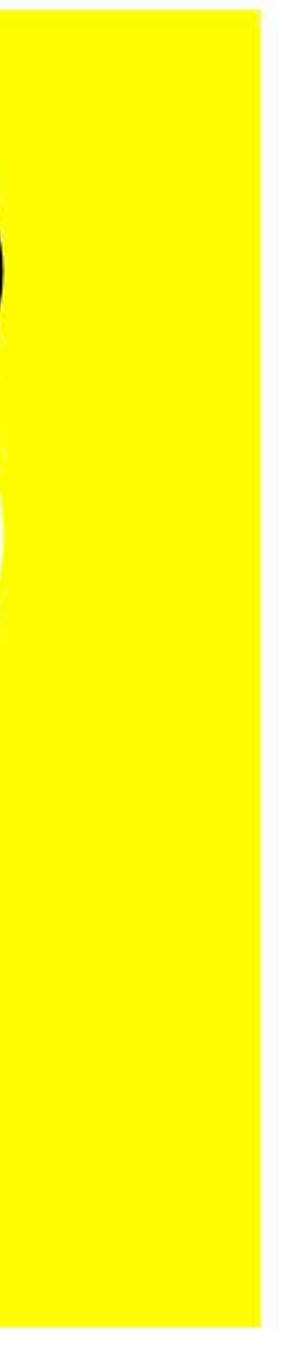

Boronine, Alexei

### **Same saturation?**

## **HSL(0, 90%, 40%)** HSL(0, 90%, 40%)

# HSL(0, 90%, 80%) HSL(0, 90%, 80%)

Scott Spencer /  $\bullet$  https://github.com/ssp3nc3r  $\bullet$  scott.spencer@columbia.edu 29

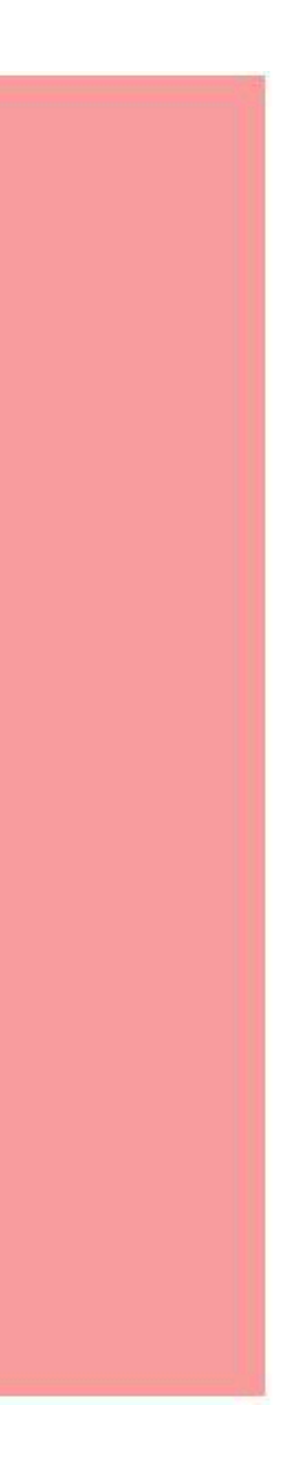

**color |** *HSL colorspace is intuitive, but not perceptually uniform in each attribute.*

Boronine, Alexei

## HSL(230, 100%, 50%) HSL(230, 100%, 50%)

## HSL(250, 100%, 50%) HSL(250, 100%, 50%)

Scott Spencer /  $\bullet$  https://github.com/ssp3nc3r  $\bullet$  scott.spencer@columbia.edu 30

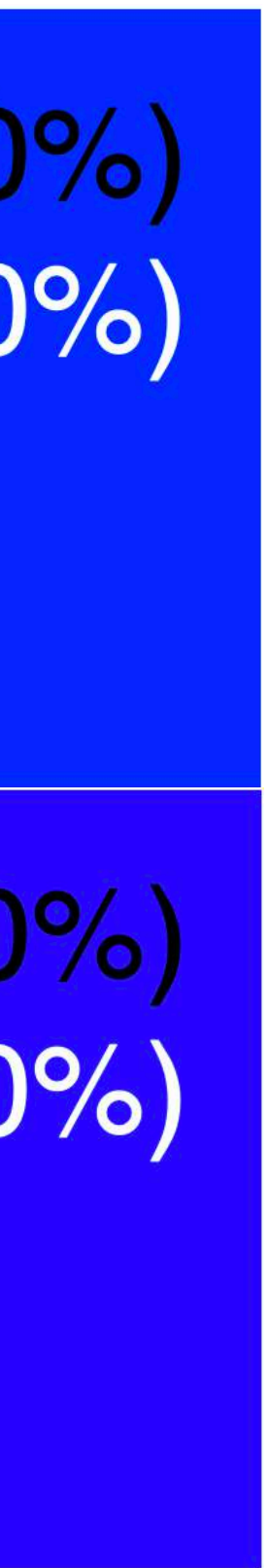

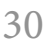

**color |** *HSL colorspace is intuitive, but not perceptually uniform in each attribute.*

### **Equal difference between hues?**

## HSL(30, 100%, 50%) HSL(30, 100%, 50%)

## HSL(50, 100%, 50%) HSL(50, 100%, 50%)

Boronine, Alexei

### **color |** *other color spaces show changes in color we perceive as uniform.*

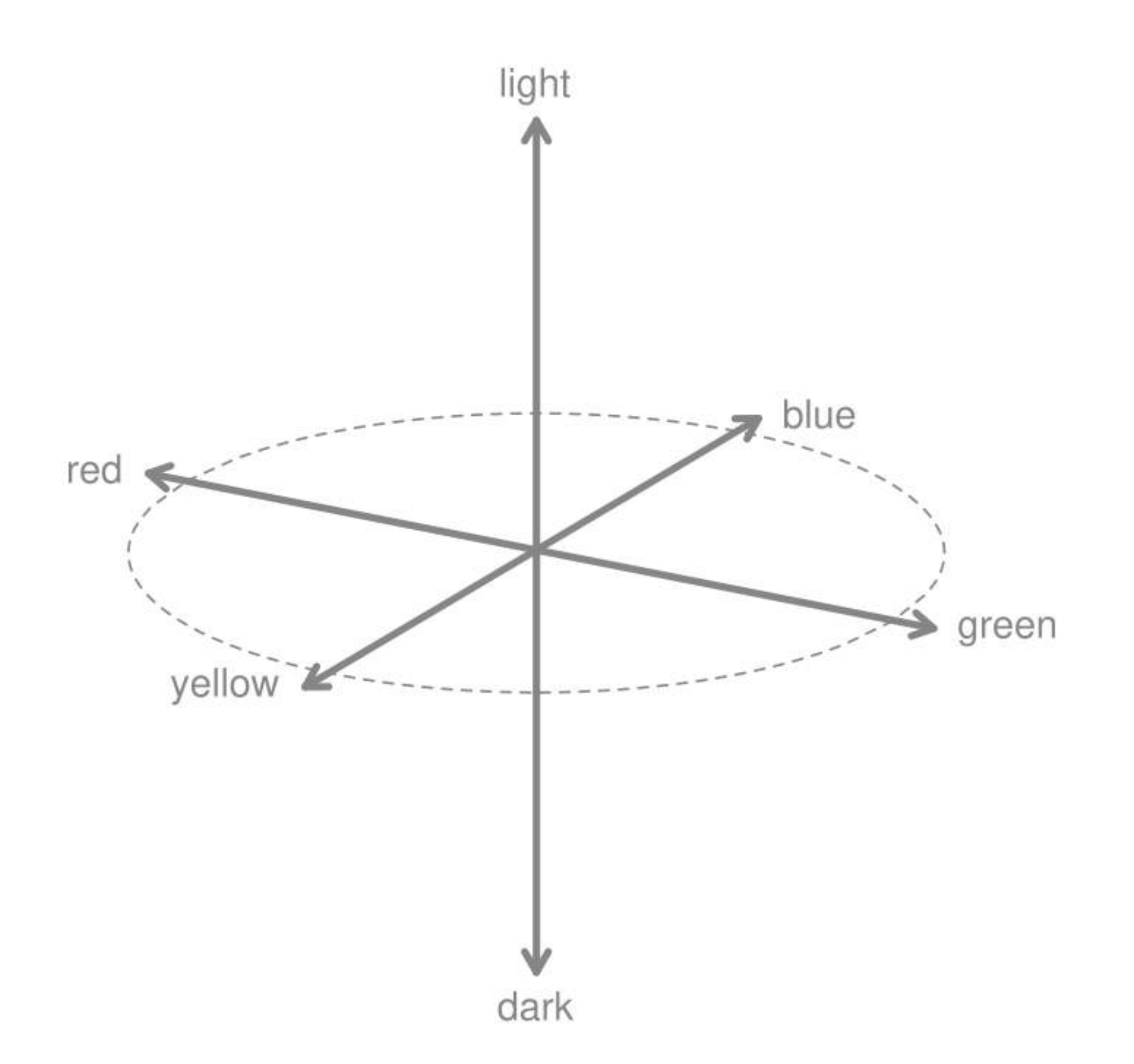

The International Commission on Illumination (CIE) studied human perception and re-mapped color into a space where we perceive color changes uniformly.

Their **CIELuv** color model has two dimensions — u and v — that represent color scales from red to green and yellow to blue.

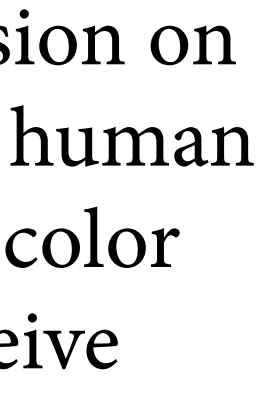

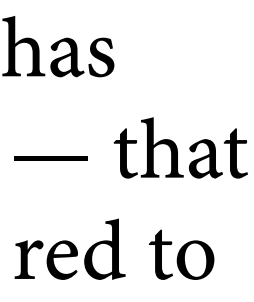

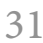

### **color |** *perceptually uniform color spaces better represent quantity.*

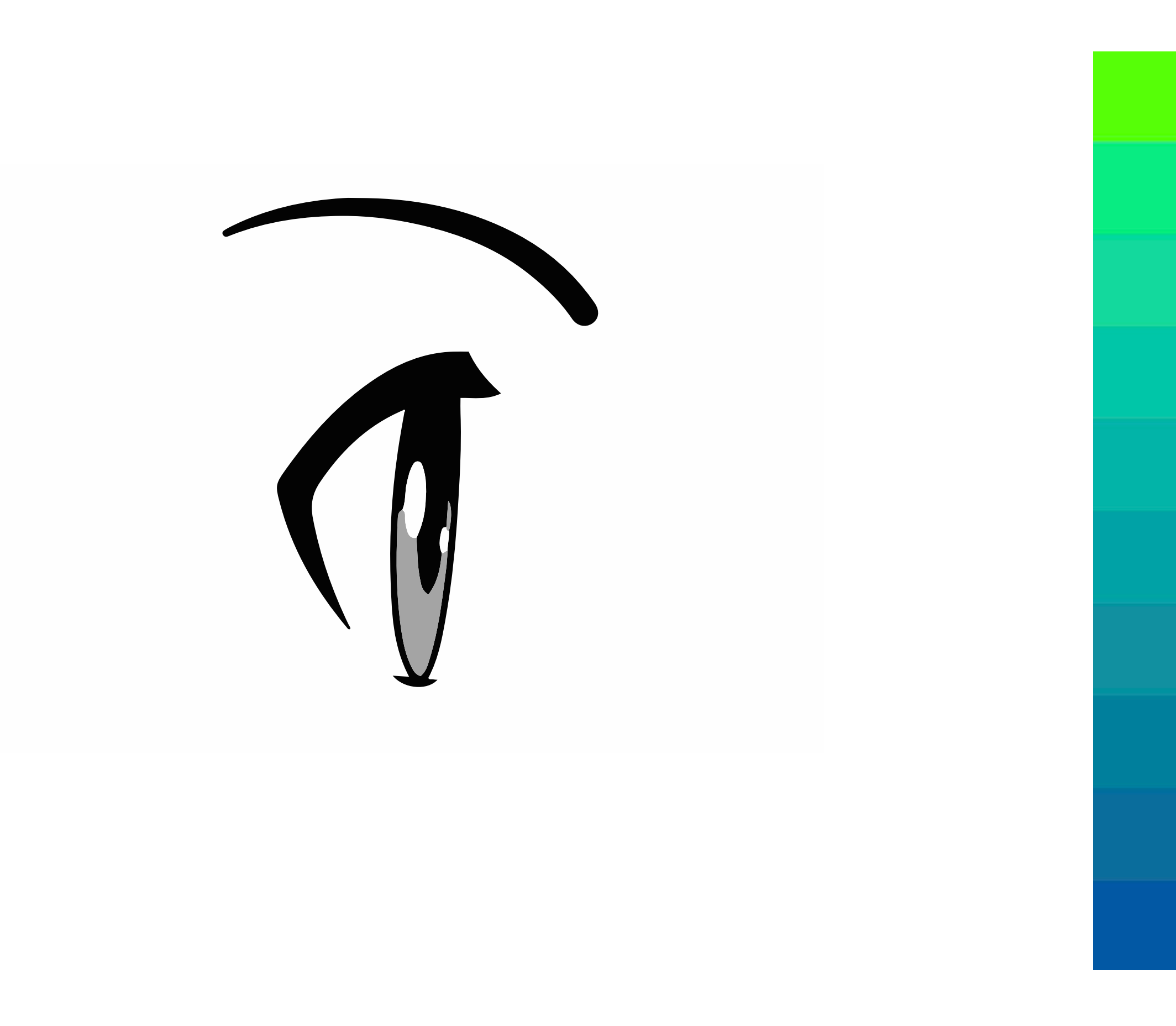

Scott Spencer / nttps://github.com/ssp3nc3r & scott.spencer@columbia.edu 32

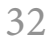

library(HSLuv)

```
library(ggplot2) 
ggplot(df) + 
 theme_minimal() +thene(panel.grid = element_blank(),
        axis.text.x.top = element_blank() +
   geom_point(aes(L, S), 
              color = '#eeeeee', 
              fill = df$colors, 
             size = 10,shape = 22) +
  scale_x_{continuous(breaks = seq(0, 100, by = 20),sec. axis = sec_axis (\sim ., name = 'Hue')) +scale_y_continuous(breaks = seq(0, 100, by = 20)) + facet_wrap(~H) + 
  labs(x = 'Luminance', y = 'Saturation')
Plot data encoded as colors
```
Load functions for mapping data to perceptually-uniform color <https://github.com/ssp3nc3r/hsluv-rcpp>

Create sample data encoded as hue, saturation, luminance

```
df <- expand.grid(H = c(20, 290),
                 S = seq(0, 100, by = 10),
                 L = seq(0, 100, by = 10)
```
**df\$colors** <- with(df, **hsluv\_hex**(H, S, L) )

Convert HSLuv scaled values to RGB color space as hex code #RRGGBB

### **color |** *example encoding data as perceptually uniform color attributes: R* **・** *ggplot2* **・** *HSLuv*

### **color |** *example encoding data as perceptually uniform color attributes: R* **・** *ggplot2* **・** *HSLuv*

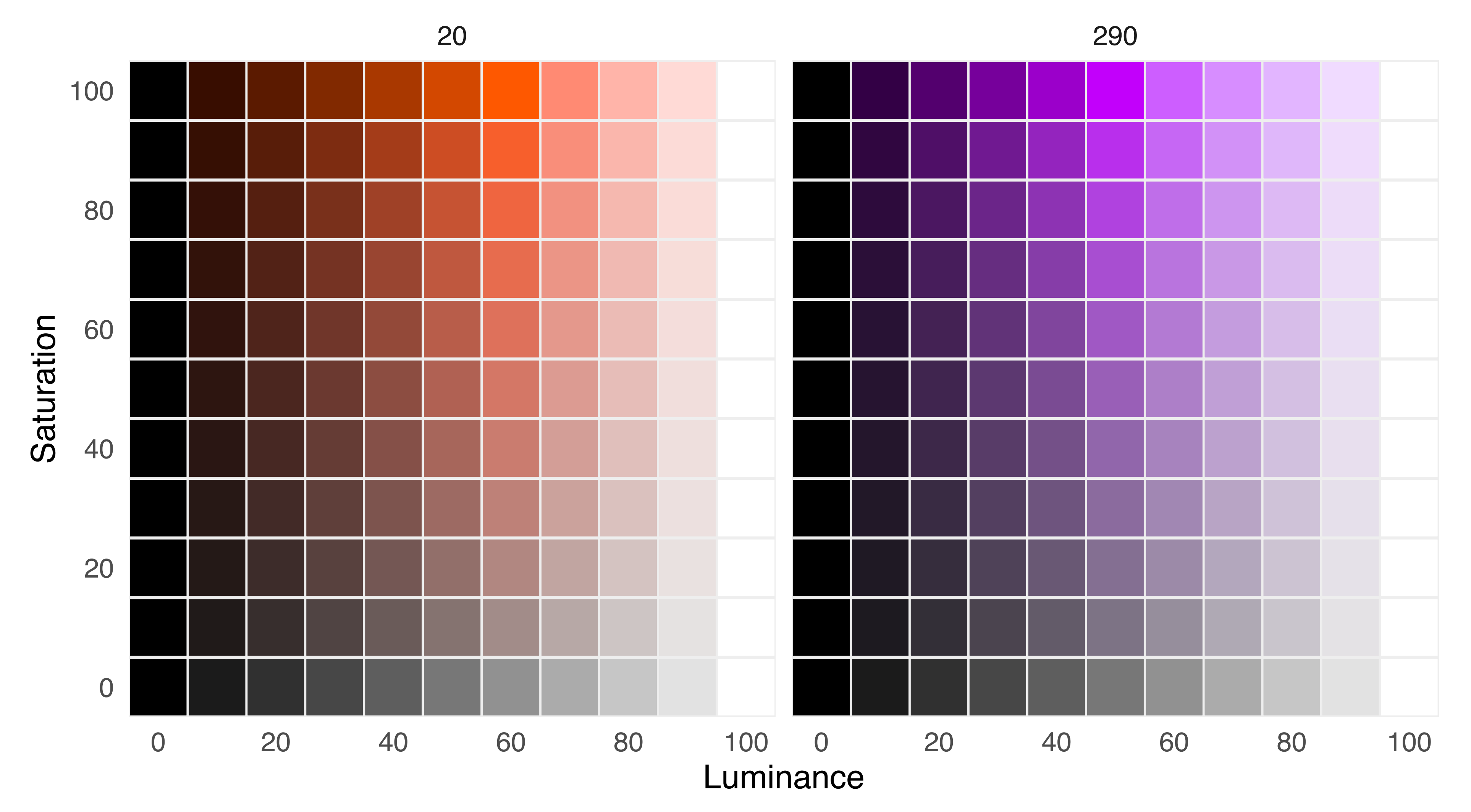

Hue

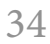

### **color |** *perceptually uniform color spaces also help in distinguishing categorical data.*

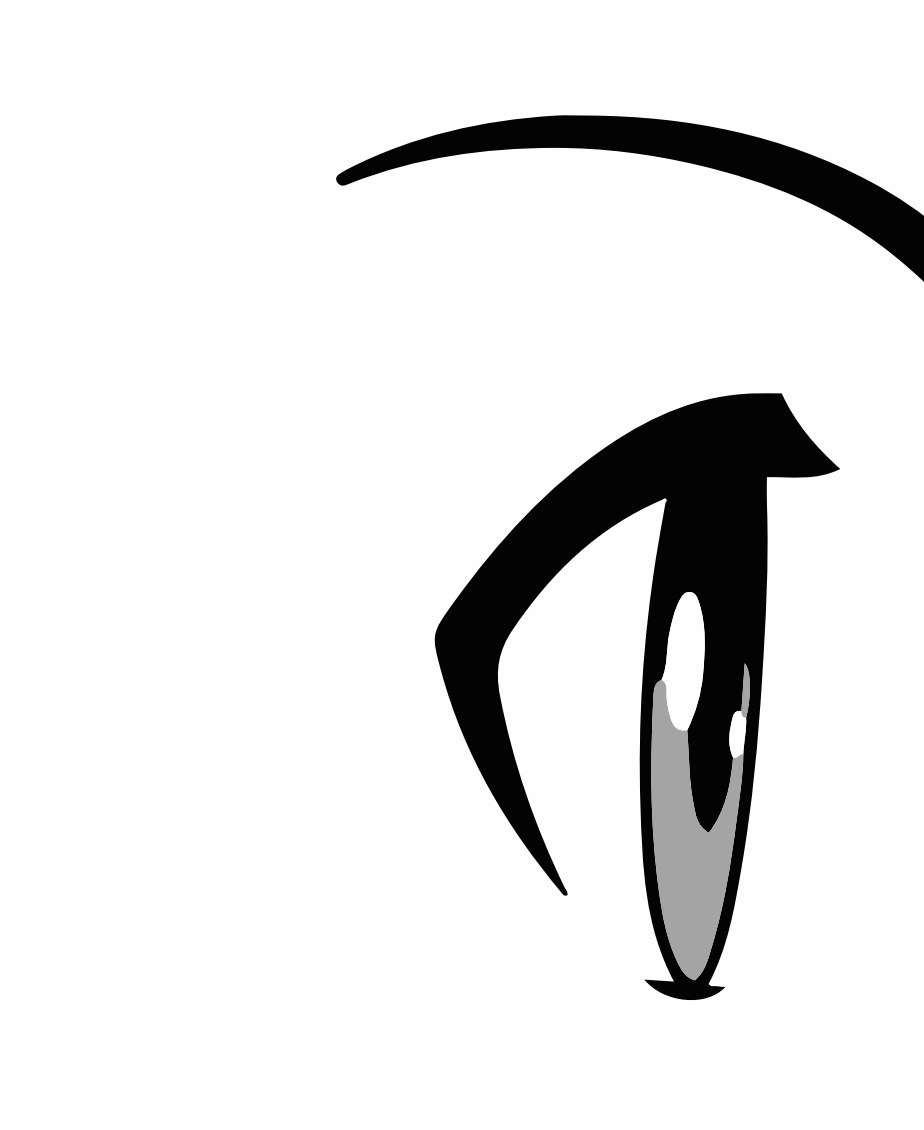

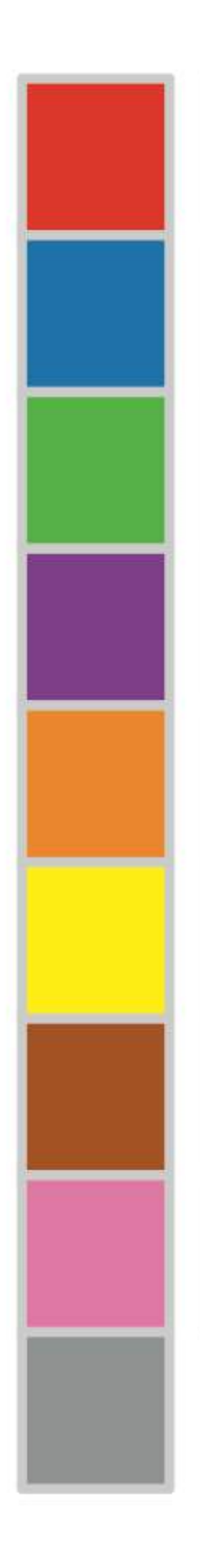

Scott Spencer / nttps://github.com/ssp3nc3r & scott.spencer@columbia.edu 35

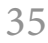

### **interaction of color**

Scott Spencer / nttps://github.com/ssp3nc3r & scott.spencer@columbia.edu 36

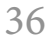

### **interaction of color |** *one color appearing as two*

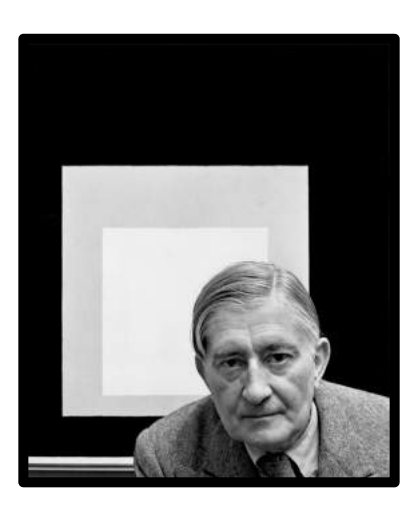

Albers, Josef

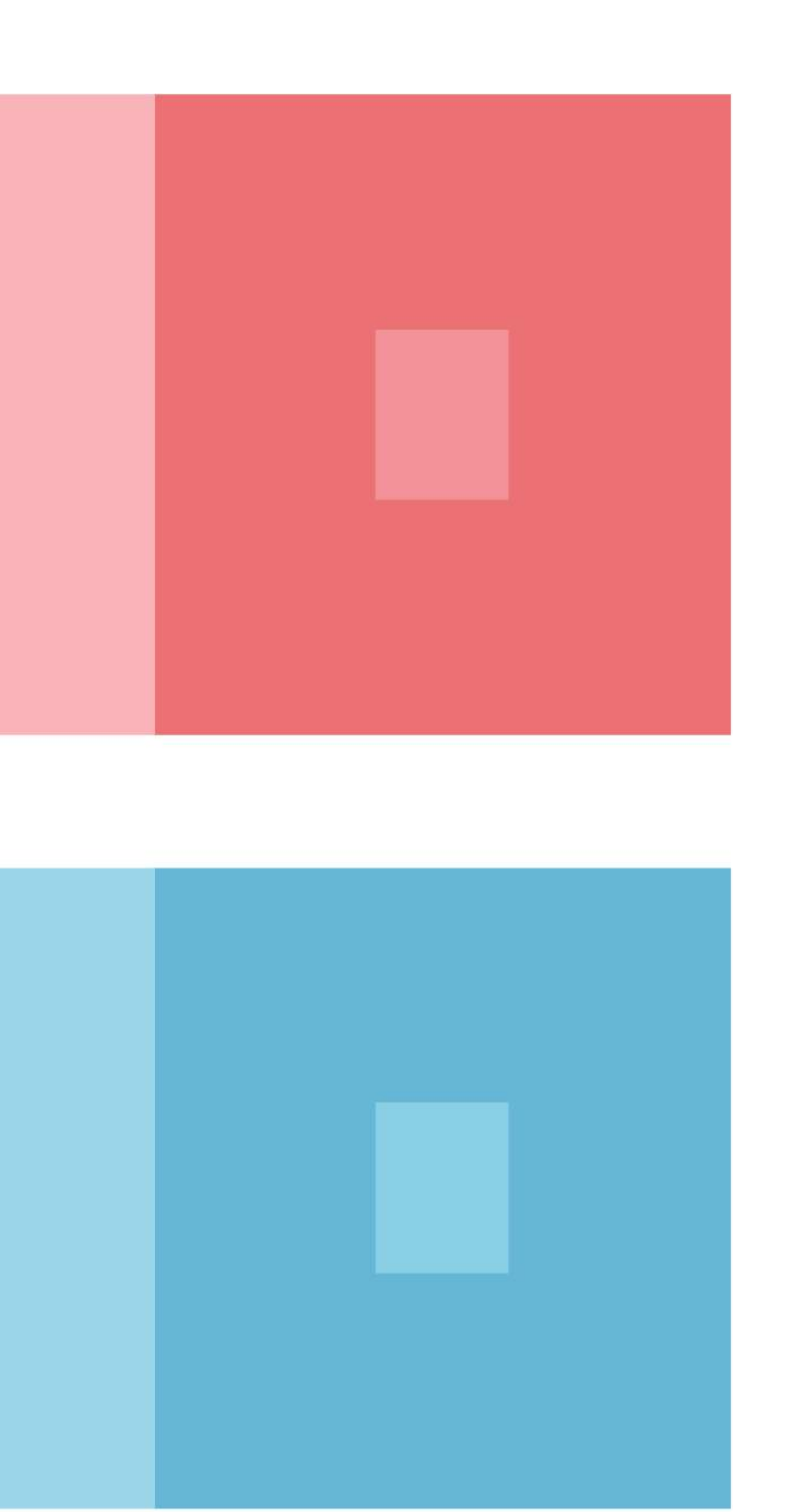

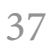

### **interaction of color |** *two di***ff***erent colors look alike*

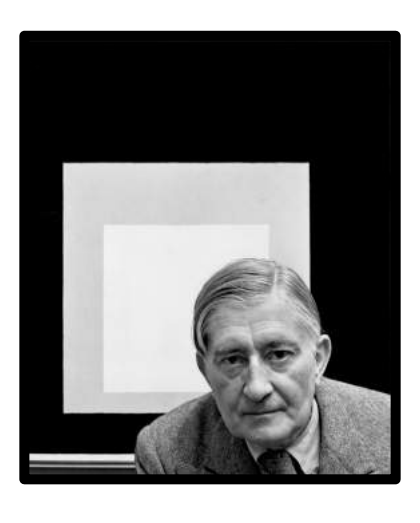

Albers, Josef

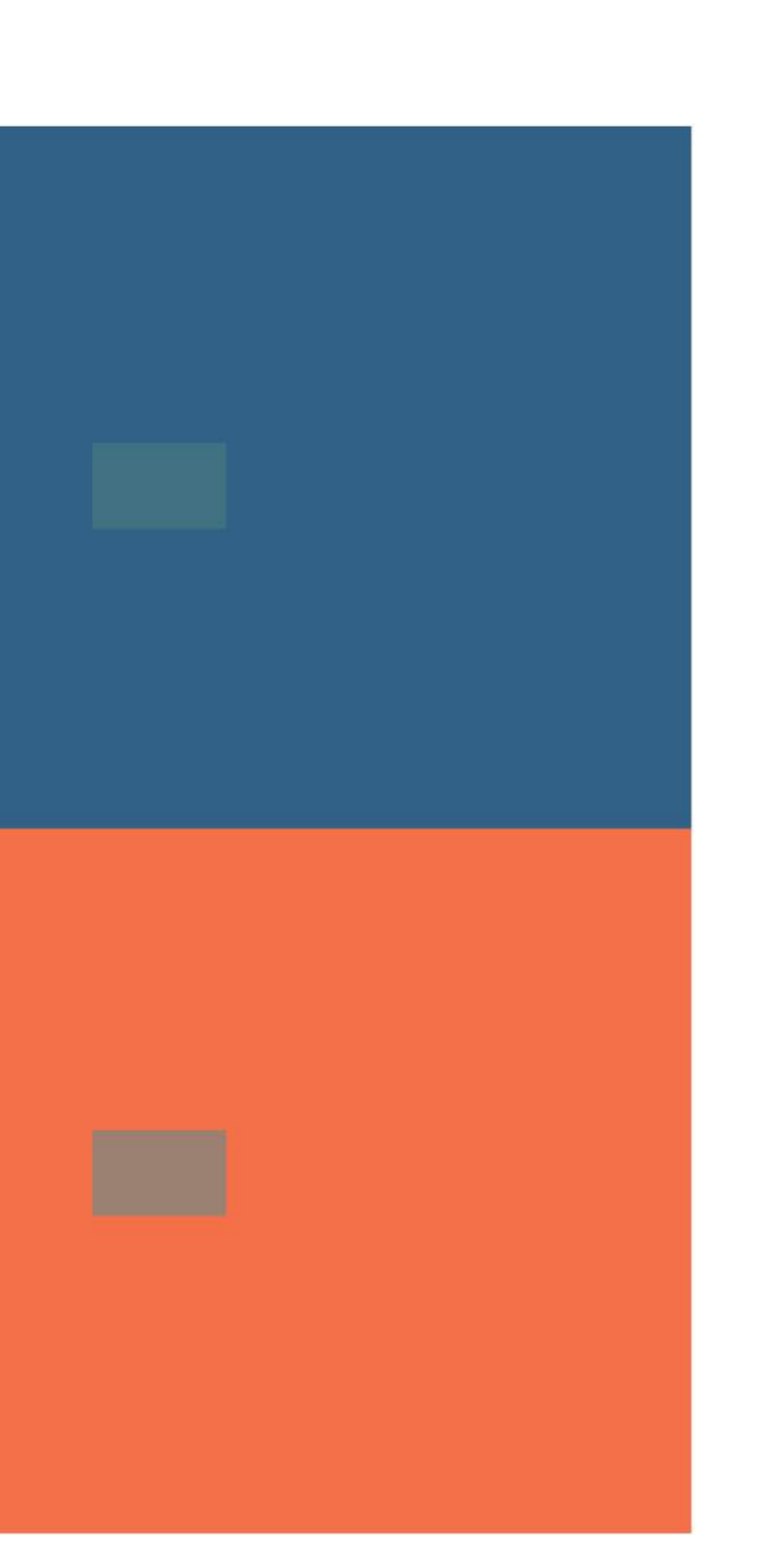

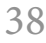

### **interaction of color |** *vibrating boundaries, occurs with contrasting hues of similar luminance*

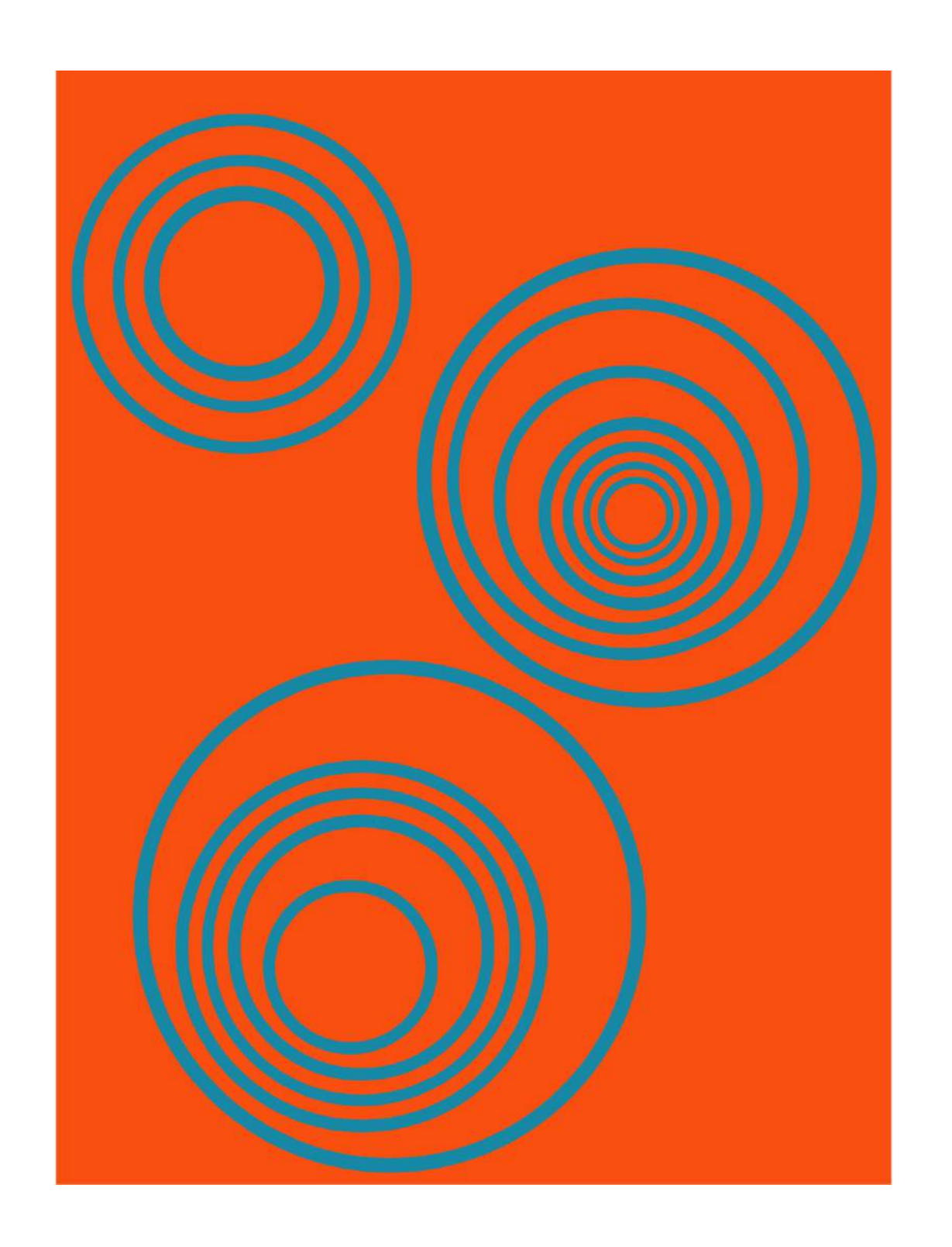

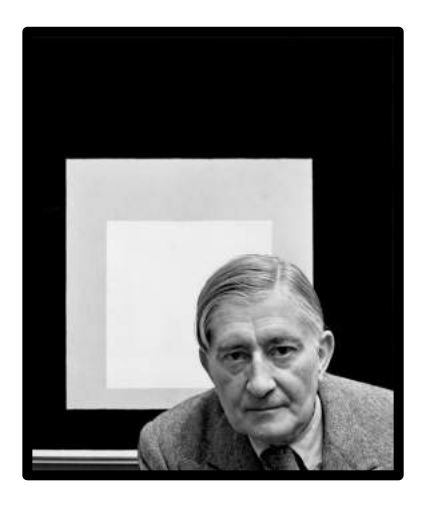

Albers, Josef

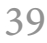

**perspectives on tools**

Scott Spencer / nttps://github.com/ssp3nc3r & scott.spencer@columbia.edu 40

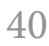

### **thoughts about tools |** *a designer's experiments. One chart created with numerous tools (though more exist)*

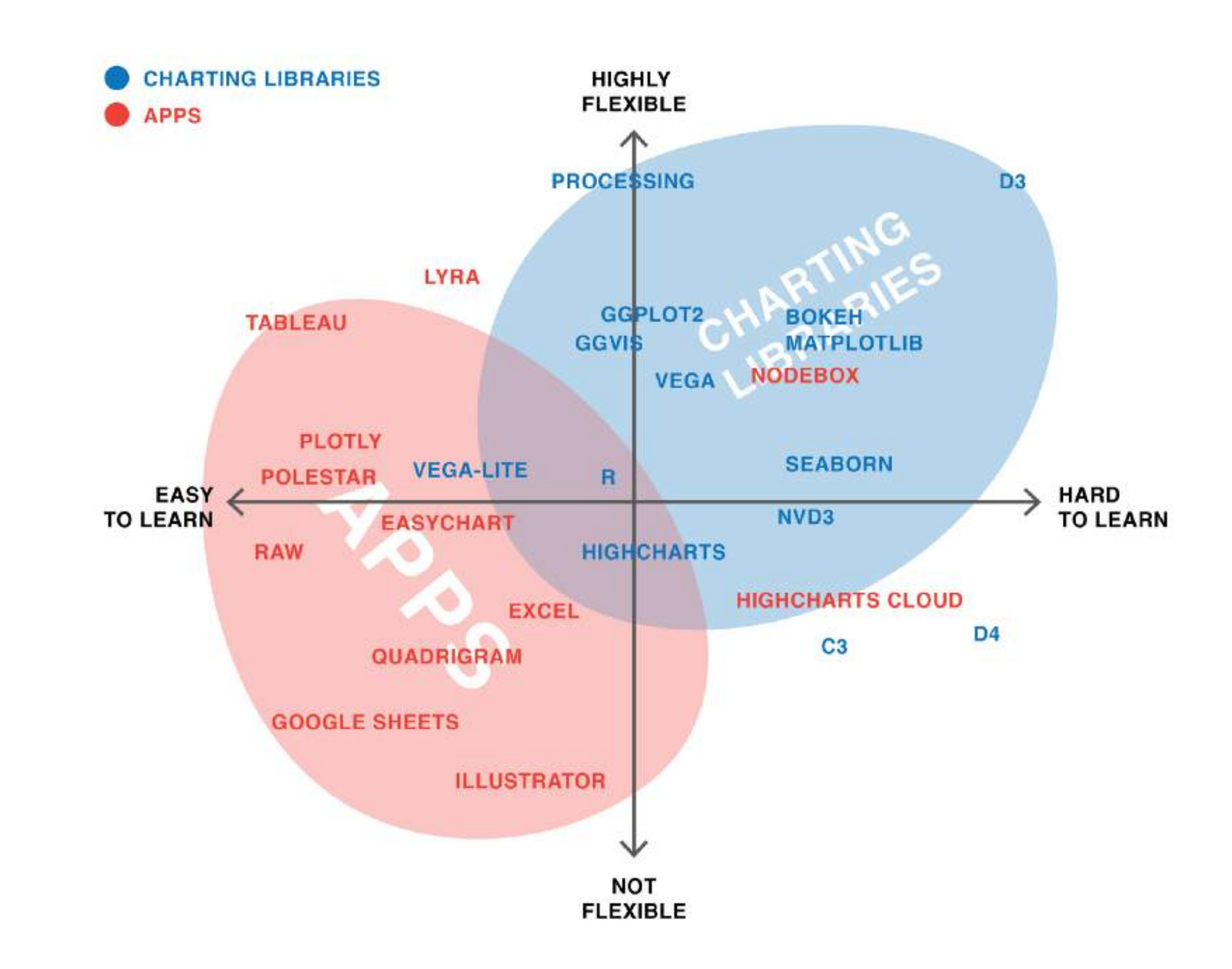

There are no perfect tools, just good tools for people with certain goals."  $\alpha$ 

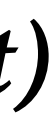

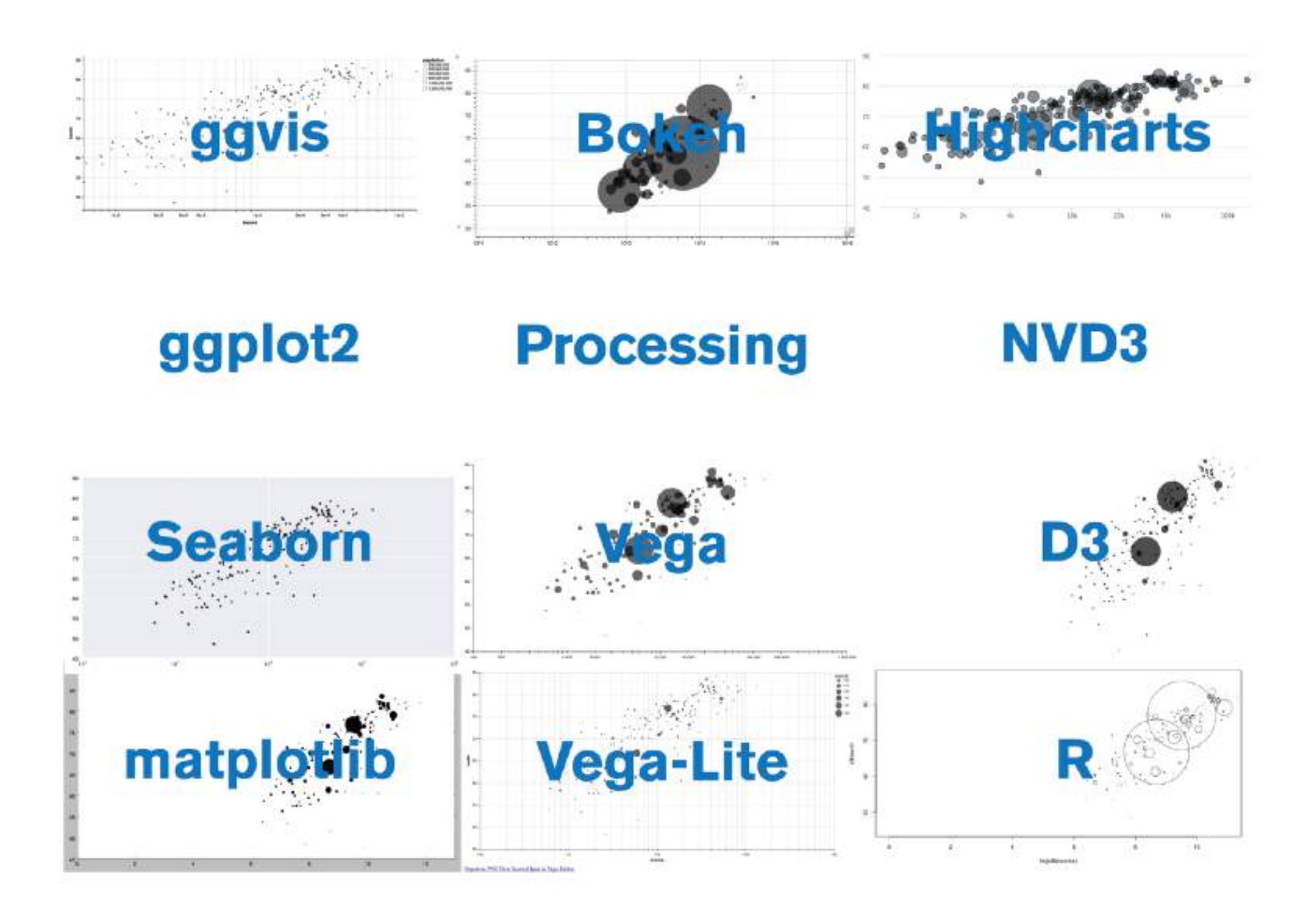

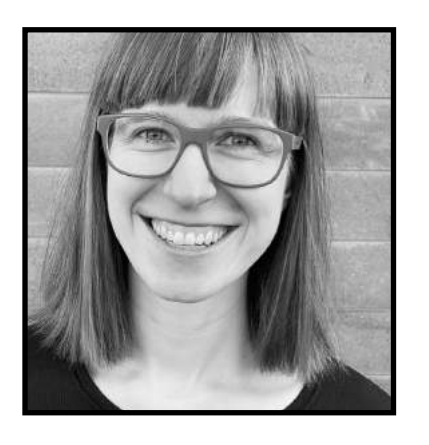

Rost, Lisa Charlotte

### **thoughts about tools |** *whatever your tools, invest time learning—and applying—design. Do it for your audience.*

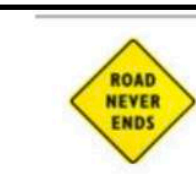

**Edward Tufte** @EdwardTufte

#Rstats coders and users just can't do words on graphics and typography. Proof: 40 years of clunky, even recent Stanford Statistics textbooks. Publicationquality work requires:  $R +$ Adobe Illustrator + reasoning about words on graphics + respect for audience/readers/viewers ◯ 1 4:04 PM - Jun 26, 2018  $\bigcirc$ & See ./philip.sh's other Tweets  $\rightarrow$ 

 $\checkmark$ 

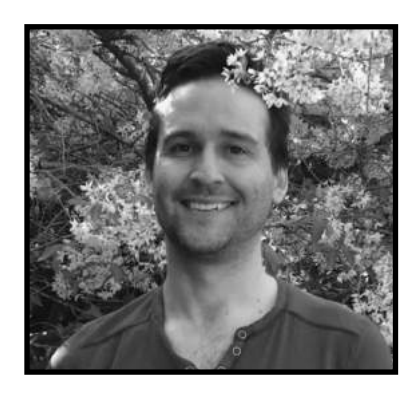

Meeks, Elijah

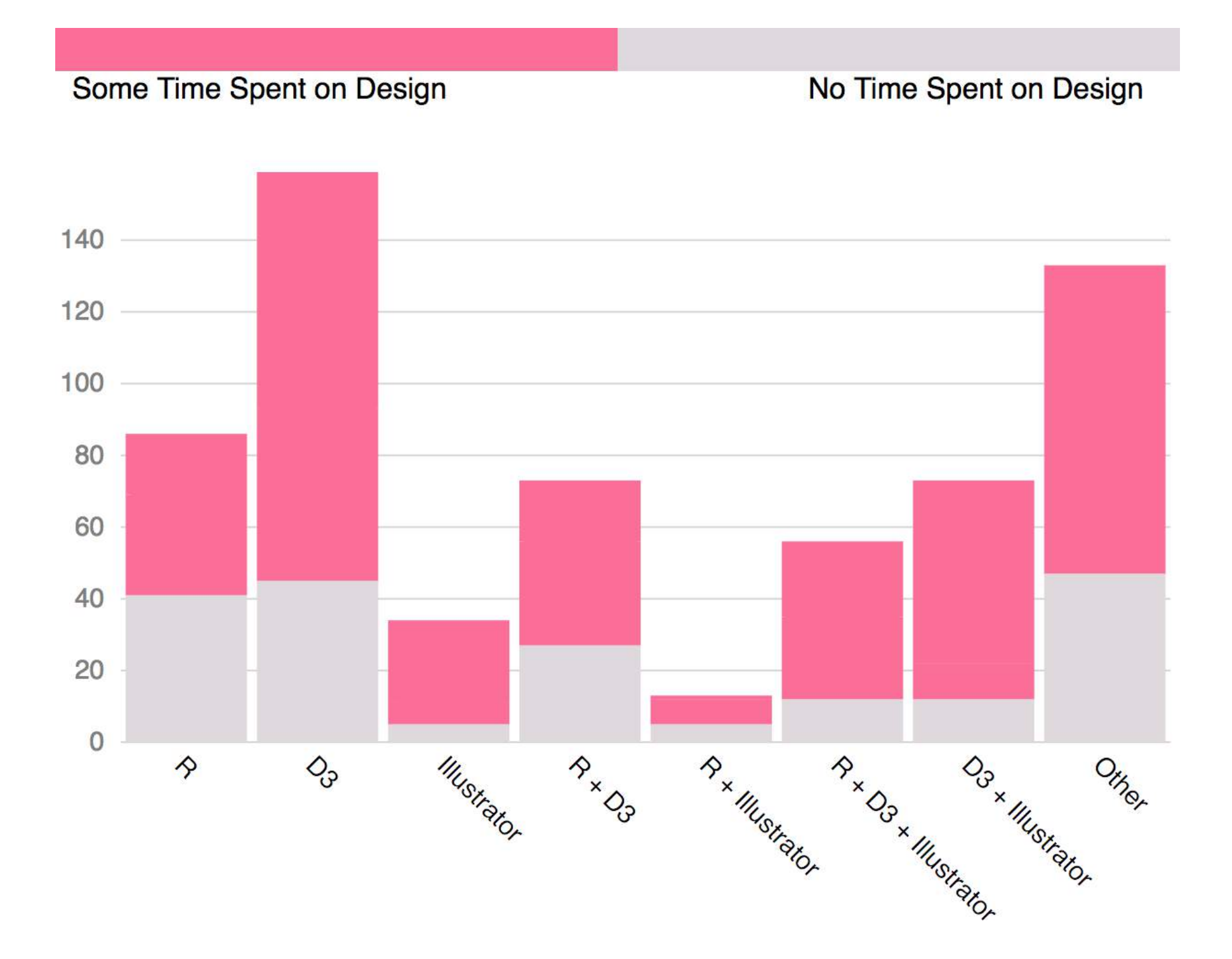

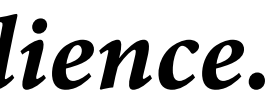

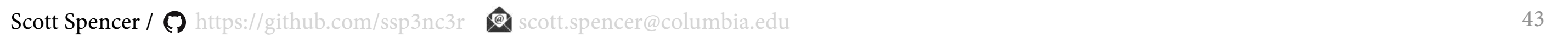

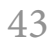

**practice in the studio**

### **practice in the studio**

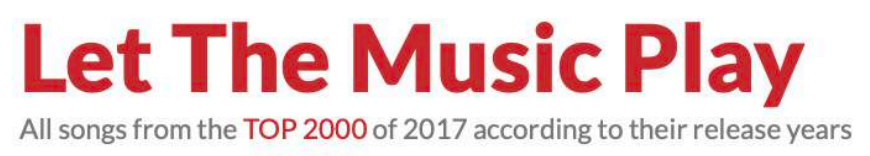

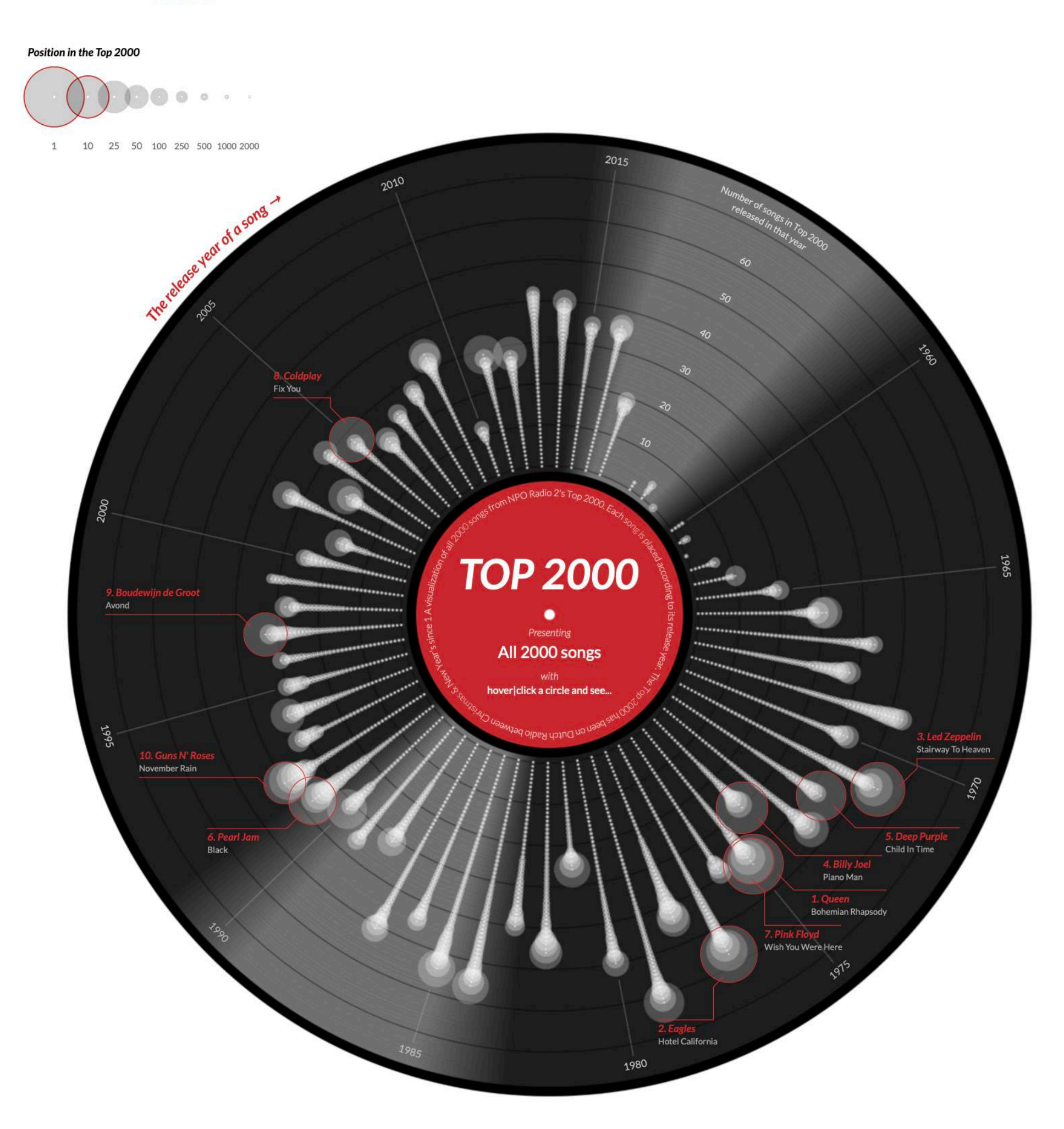

When hovering (or clicking on mobile) a circle all the songs of that artist are highlighted and connected by a line. When the song happens to be a collaboration between two artists, you'll see multiple lines, one for each artist.

Created by Nadieh Bremer | Visual Cinnamon

Data from NPO Radio 2

Ga naar de Nederlandse versie

Check out my Top 2000 visuals from 2015 & 2016

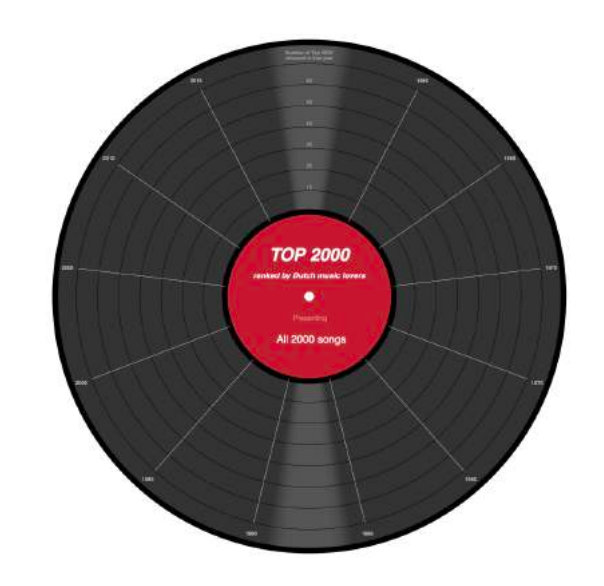

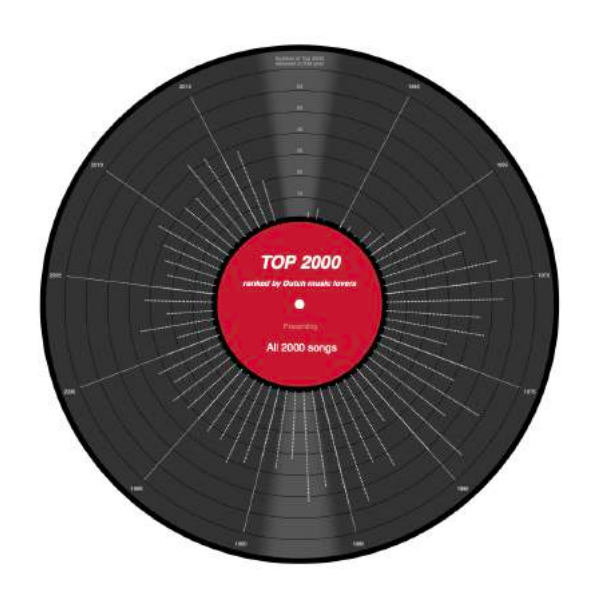

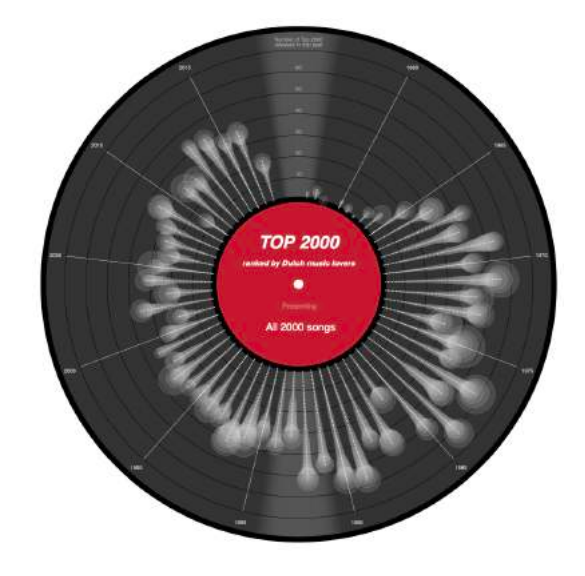

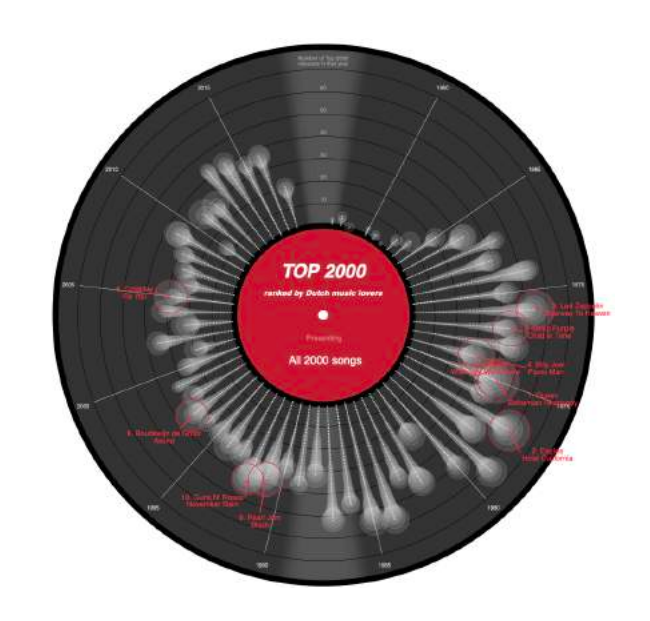

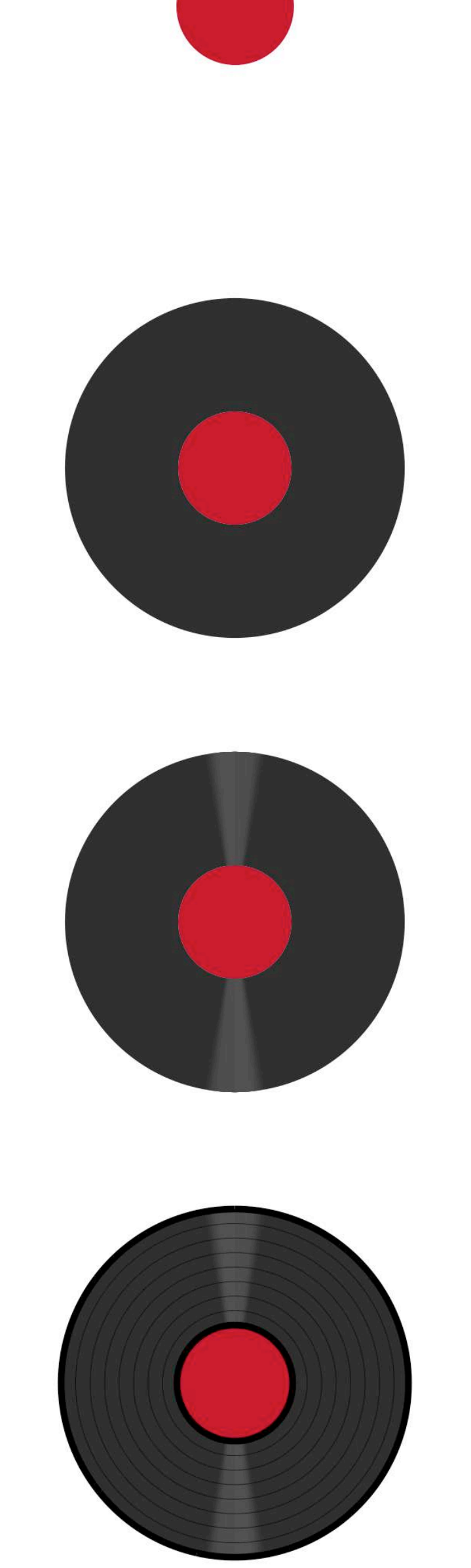

**Albers**, Josef. *Interaction of Color*. Yale University Press, 2006, and interactive app on iPad: <http://interactionofcolor.com>

**Bremer**, Nadieh. "*Let the Music Play*." Github pages. Accessed March 26, 2020. [https://](https://nbremer.github.io/top2000vinyl/) [nbremer.github.io/top2000vinyl/.](https://nbremer.github.io/top2000vinyl/)

**Boronine**, Alexei. "*Color Spaces for Human Beings*." HSLuv.org (blog), March 26, 2012. https://www.hsluv.org and [https://www.boronine.com/2012/03/26/Color-Spaces-for-](https://www.boronine.com/2012/03/26/Color-Spaces-for-Human-Beings/)[Human-Beings/.](https://www.boronine.com/2012/03/26/Color-Spaces-for-Human-Beings/)

**Lupi**, Giorgia. "The Architecture of a Data Visualization: Multilayered Storytelling through *'Info-Spatial' Compositions*[," February 2015. https://medium.com/accurat-studio/the](https://medium.com/accurat-studio/the-architecture-of-a-data-visualization-470b807799b4)[architecture-of-a-data-visualization-470b807799b4](https://medium.com/accurat-studio/the-architecture-of-a-data-visualization-470b807799b4).

**Kay**, Matthew, and Jeffrey Heer. "*Beyond Weber's Law: A Second Look at Ranking Visualizations of Correlation*." IEEE Transactions on Visualization and Computer Graphics 22, no. 1 (January 31, 2016): 469–78.

**Samara**, Timothy. *Design Elements: A Graphic Style Manual. Understanding the Rules*  and Knowing When to Break Them. Rockport, 2014.

**Meeks**, Elijah. "*You Can Design a Good Chart with R: But Do R Users Invest in Design?*," [July 2, 2018. https://medium.com/nightingale/you-can-design-a-good-chart-with](https://medium.com/nightingale/you-can-design-a-good-chart-with-r-5d00ed7dd18e)[r-5d00ed7dd18e.](https://medium.com/nightingale/you-can-design-a-good-chart-with-r-5d00ed7dd18e)

———. "*Non-Linear Storytelling: Journalism through Info-Spatial Compositions*." Parsons Journal for Information Mapping IV, no. 4 (October 2012): 1–11.

### **References**

**Rost**, Lisa Charlotte. "*One Chart, Nine Tools – Revisited*." Lisa Charlotte Rost (blog), October 18, 2018. [https://lisacharlotterost.de/datavistools-revisited.](https://lisacharlotterost.de/datavistools-revisited)

———. "*What I Learned Recreating One Chart Using 24 Tools*." Code in Journalism. [Source \(blog\), December 8, 2016. https://source.opennews.org/articles/what-i](https://source.opennews.org/articles/what-i-learned-recreating-one-chart-using-24-tools/)[learned-recreating-one-chart-using-24-tools/](https://source.opennews.org/articles/what-i-learned-recreating-one-chart-using-24-tools/).

**Spencer**, Scott. "*Demonstration of Layers in Graphics.*" Columbia University., March 6, 2020.

**Tufe**, Edward R. "*Layers and Separation*." In Envisioning Information. Graphics Press, 1990.

———. "*Color and Information*." In Envisioning Information. Graphics Press, 1990.

**Ware**, Colin. *Information Visualization: Perception for Design*. Fourth. Philadelphia: Elsevier, Inc, 2020.

**Wickham**, Hadley. "*A Layered Grammar of Graphics*." Journal of Computational and Graphical Statistics 19, no. 1 (January 2010): 3–28.

**Wilkinson**, Leland. *The Grammar of Graphics*. Second. Springer, 2005.

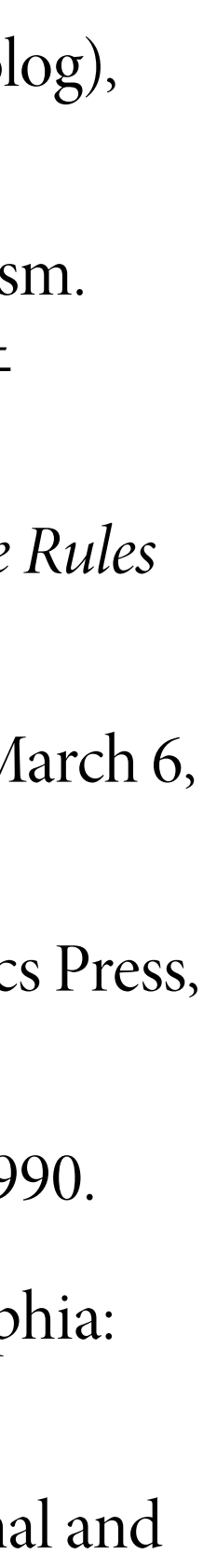